# MOPU

# Trayectorias de giro de vehículos a baja velocidad

eneral **xtos** 

enera extosdela Generalde extosd

ener

onG

tecnología

arreteras MOPU

 $1.72$ 

 $\mathsf{A}$ 

Agosto 1988

osd

25

# **T**rayectorias de giro de vehículos a baja velocidad

**MOPU** 

Agosto 1988

**INDICE** 

 $\mathbf 1$ .  $2.$  $3.$ 4. 5.  $6.$  $\overline{7}$ .  $\overline{\mathbf{8}}$ .

 $9.$  $10.$  $11.$  $12.$  $13.$ 

 $14.$  $15.$ 

16.

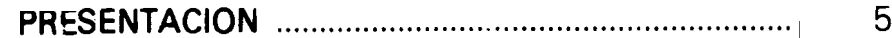

## **PRIMERA PARTE:** TRAYECTORIA DE GIRO DE VEHICULOS A BAJA VELOCIDAD

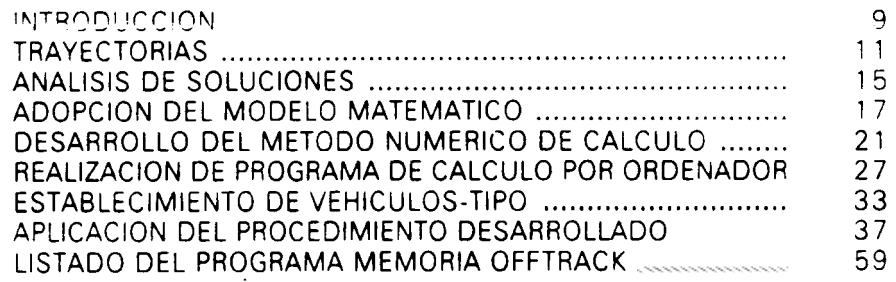

# **SEGUNDA PARTE:** OFFTRACK-MANUAL DE USO

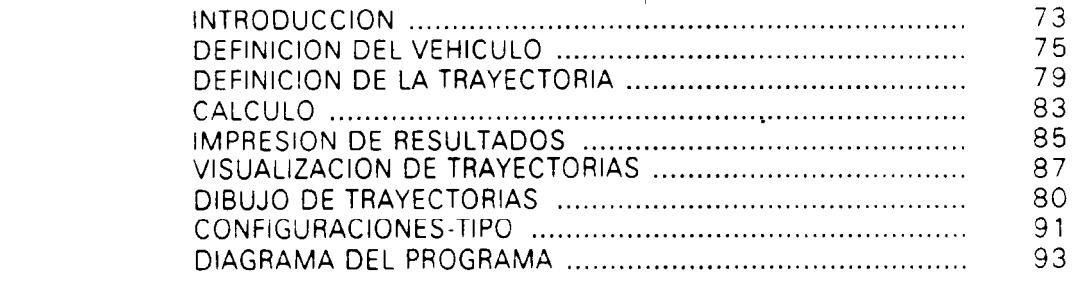

#### **PRESENTACION**

En el proyecto de intersecciones, horquillas, calles, aparcamientos y. en general. de todos aquellos elementos de la vía en los que la velocidad a la que son recorridos no resulta determinante para aquél. lo son más bien las dimenSIones V capacidad de maniobra de los vehículos. conducidos a velocidad de nían obra (no superior a unos) 15km/"h)

En estas condiciones se oueden describir curvas de muy pequeño radio en las que el espacIo barrido por el vehículo resulta notablemente suoerlor al ocupado en trayectorias rectas. sobre todo en el caso de vehículos articulados como consecuencia de ello, los bordes del carril tienen una definición geométrica distinta uno del otro. apareciendo un sobreancho, en general variable. Conocida la travectoria de un punto director del vehículo. Il de cualquier otro punto del mismo es una tractriz de aquélla, definida por una ecuación diferencial

Las actuales Recomendaciones cara el proyecto de intersecciones, que datan de 1967, soslayaban la integración de la tractriz simplificandola mediante curvas circulares de tres centros, traducción de la técnica norteamericana. Sn embargo el desarrollo de los ordenadores personales hace Que en 1988 resuite inmediatamente abordable la integración de la tractriz.

La presente publicación ofrece un programa para ordenador personal compatible que permite definir. representar, dibujar y calcular las coordenadas de puntos significativos de cualquier vehículo rígido o articulado, a partir de su configuración y de la definición de la trayectoria del centro de su eje director Asimismo proporCiona información sobre configuraciones de uso frecuente en España"

Confiamos en que esta modesta herramienta. desarrollada por el Ingeniero de Caminos, don Alberto Mendizábal Aracama. mediante un contrato de asistencia técnica con el Area de Tecnología de la Dirección General de Carreteras. permita a los proyectistas y constructores de carreteras sustituir las curvas de tres centros por procedimientos más modernos y ajustados.

Madrid, agosto 1988

Sandro Rocci Boccaleri Ingeniero jefe del Area de Tecnología

PRIMERA PARTE: TRAYECTORIA DE GIRO DE VEHICULOS A BAJA VELOCIDAD

# **INTRODUCCION**

Para el estudio de los movimientos de giro de los vehículos a baja velocidad es admisible un enfoque puramente geométrico. prescindiendo de consideraciones cinemáticas o dinámicas. Conocidos son los efectos debidos a la velocidad propia del vehículo. al modo de conducción. a su peso total y su reparto en suspendido y no suspendido. al reparto dinámico de pesos sobre cada eje y neumático. a la geometría de las suspensiones. a los efectos producidos por agrupaciones de ejes y por agrupaciones de neumáticos. a las características de los neumáticos. a las dimensiones y configuración del vehículo y su estado. a la geometría del trazado. a la calidad y textura del pavimento. a la interacción neumático-pavimento, a las condiciones ambientales, etc. etc

El abordar el problema del movimiento real de un vehículo es. pues. de una complejidad extremada.

Sólo a baja velocidad podrá considerarse prescindible la acumulación de los efectos señalados. y será por tanto válido un exclusivo estudio geométrico del movimiento.

# 1 . TRAYECTORIAS DE GIRO DE LOS VEHICULOS

Es necesario establecer dos aproximaciones a la realidad para todo el desarrollo posterior, ya siempre bajo un enfoque puramente geométrico: una referente a los vehículos y otra referente a las trayectorias

En primer lugar. se contempla la configuración básica de los vehículos automóviles que Circulan por carretera su mecanismo de dirección actúa. en la práctica totalidad de los casos sobre las ruedas de anteras; las ruedas traseras simplemente giran alrededor. de ejes traseros anclados al bastidor rígido o carroceria autoportante. En el caso de vehículos compuestos por más de una unidad (articulados. remolques únicos o múltiples). la primera unidad tractora satisface la descripción anterior, y el resto de unidades va provisto de ejes no directores.

Referente a las trayectorias, se admite que el conductor al realizar los giros mueve su volante con velocidad angular casi constante por lo que, suponiendo también prácticamente constante la velocidad de avance de su vehículo en este intervalo de tiempo describirá arcos de ciotoide (de curvatura variable linealmentel Una vez alcanzado el radio de giro deseado, el vehículo describira arcos Circulares Las trayectorias del conjunto se consideran. oues. constituidas por sucesiones de rectas y arcos Circulares enlazados por arcos de clotoide, con cualquier posible secuencia y longitud. Hechas estas primeras aproximaciones, es necesaria una mayor esquematización que haga abordable su tratamiento geometr.cc

La Figura-1 muestra un esquema de vehículo articulado, en un instante determinado de su trayectoria de giro. De ella se destacan los conceptos fundamentales para todo el desarrollo posterior

1. Se han representado intencionadamente ejes traseros simples. y no agrupados en tándem o trídem. En la realidad. cuando existe la imposibilidad de que los dos o los tres ejes paralelos traseros de la unidad se corten en un centro instantáneo de giro. esto se conSigue por deformación e incluso deslizamiento de los propios neumáticos para radios de giro relativamente bajos.

Esta es la primera hipótesis simplificativa introducida. Los ejes agrupados se sustituyen por EJES EQUIVALENTES, situados en su centroide de tensiones. sostenido por su centro geométrico.

2. Se utilizan ruedas sencillas y no gemelas. Se trata con ello de ignorar el efecto de par enderezador. generado al obligar a neumáticos con idéntico desarrollo y unidos solidariamente. a describir trayectorias de longitud ya apreciablemente diferente si los radios de giro son de maniobra. A baja velocidad puede suponerse despreciable este efecto.

# **ESQUEMA DEL GIRO<br>DE UN VEHICULO ARTICULADO**

 $\overline{\text{Cl}}_{2}$ 

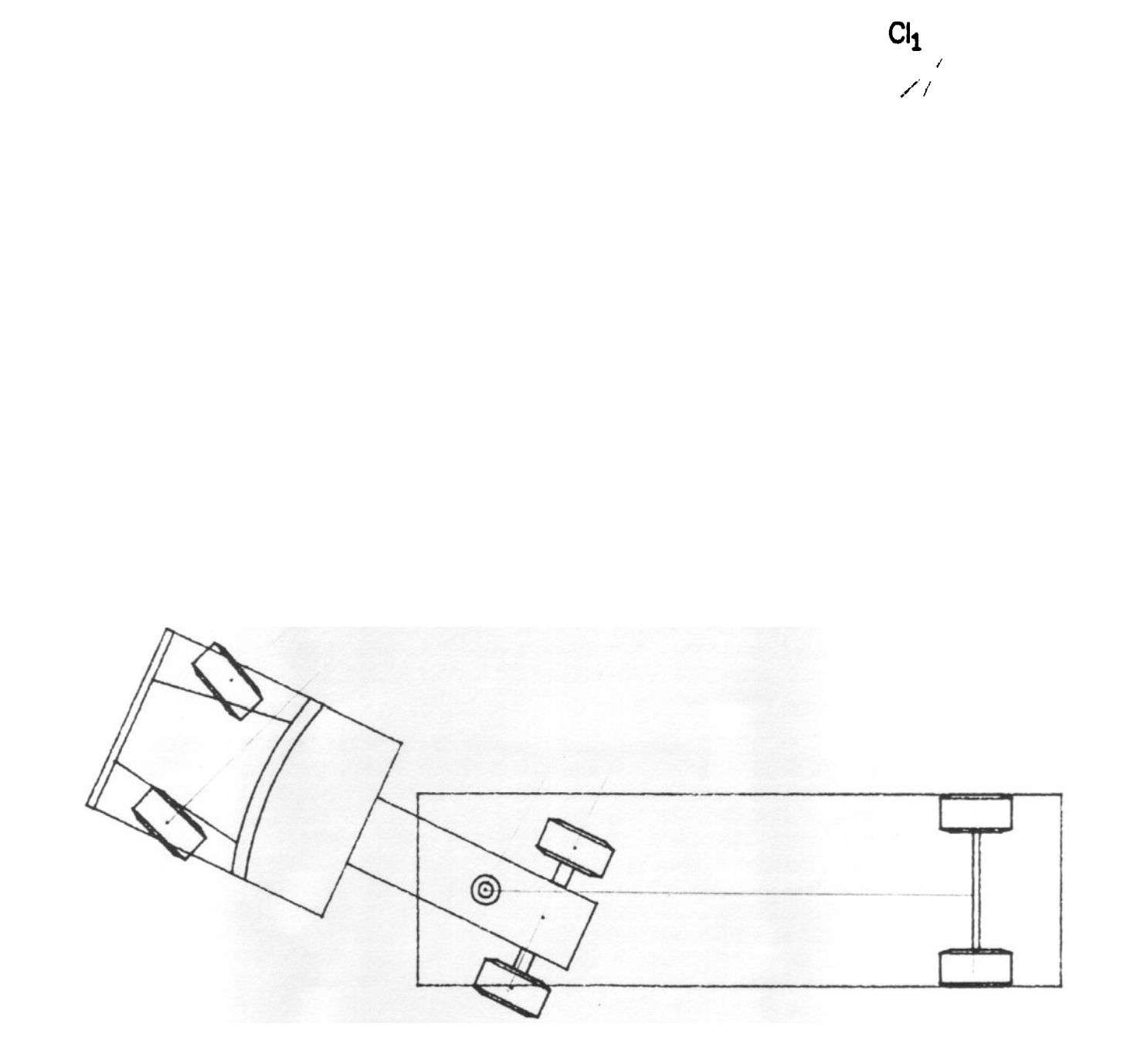

FIGURA 1

# TRAYECTORIAS DE GIRO DE LOS VEHICULOS

3. El mecanismo de dirección. actuando sobre las ruedas delanteras de la primera unidad. logra en todo momento que sus ejes de giro se corten en un centro instantáneo de giro. situado sobre la prolongación del eje de sus ruedas traseras CI<sub>1</sub>. Conocido éste, se puede determinar el radio de giro instantáneo de cualquier otro punto de la unidad. al describir todos trayectorias concéntricas.

Un punto de especial importancia es en este caso el eje de la quinta rueda. donde se articula el semlrremolque Se define como CONECTOR el punto en que se articula (tanto en apoyo. como SI es gancho de remolque) una unidad con la precedente

El centro instantáneo de giro de la segunda unidad Cl<sub>2</sub>, por pura construcción geométrica, queda determinado por la intersección de dos rectas: una. la prolongación de su eje trasero. y otra. la recta definida por el conector común a ambas unidades y el centro instantáneo CI<sub>1</sub>, alrededor del cual debe girar al considerarlo como elemento de la primera unidad La determinación de sucesivos centros instantáneos de rotación, en el caso de varias unidades remolcadas, viene dada análogamente por la intersección de pares de rectas: prolongación de sus ejes traseros y rectas definidas por el conector de la unidad y el centro instantáneo de giro de la unidad precedente

El problema estriba. pues. en la posibilidad de tratamiento matemático de las trayectorias descritas por los puntos de la primera unidad, visto que las ruedas traseras describen trayectorias obligadas por las de sus ruedas p'recedentes. e interesando destacar que son interiores a ellas

**COLED :**  $L = 10 \frac{520 \text{A}}{100 \text{A}}$ 

# 2. ANAUSIS DE SOLUCIONES

Cada punto del vehículo en su movimiento de avance describirá su correspondiente trayectoria. con una posible expresión matemática concreta y todas relacionadas matemáticamente entre sí

Para poder abordar el problema de su cálculo. es preciso contar con el previo conocimiento de la trayectoria que describirá uno cualquiera de los puntos. que es la que ha de representar lo que genéricamente se denomina la TRAYECTORIA DEL VEHICULO.

De la opción que se tome para el modelo matemático de la trayectoria y del posterior tratamiento analítico dependerá su posible solución. su ajuste con el caso real estudiado y la facilidad de un tratamiento posterior. básicamente gráfico.

En un planteamiento matemático puro. se trataría de curvas continuas definibles por sus condiciones de curvatura. La dificultad de integración de las ecuaciones diferenciales resultantes es grande.

Es-posible. sin embargo. el desarrollo de un método numérico basado en el análisis. instantánea por instantánea. de la secuencia global de avance del vehículo en su trayectoria Basta con establecer numéricamente las relaciones geométricas entre un fotograma y el siguiente Y ya dentro de cada fotograma. determinar las coordenadas de cualquier punto de interés. Finalizado el proceso. estas coorcenadas permiten la representación gráfica de cada una de las trayectorias descritas.

# 3. ADOPCION DEL MODELO MATEMATICO

Para la representación geométrica, tanto del vehículo como de las trayectorias. se utiliza un sistema cartesiano. de ejes. asociando con cada punto su par de coordenadas (x. y) y el azlmut de la tangente a su trayectoria. orientado en el sentido de avance. Por la necesaria compatibilidad, se toma como origen de orientaciones el Norte, coincidente con el eje Y positivo, división angular centesimal y sentido de giros positivos el horario

Como trayectoria del vehículo se singulariza la descrita por el punto central del eje delantero de la primera unidad, en su movimiento de avance. Se acepta que esta formada por una sucesión cualquiera de los siguientes elementos o «arcos de la trayectoria»: rectas, arcos de clotoide y arcos de círculo. Es decir, el conductor guía su vehículo dentro de un pasillo razonablemente constituido por tales elementos

En el método numérico así planteado. los sucesivos puntos de esta trayectoria constituyen los DATOS DE ENTRADA, para una configuración determinada del vehículo. El aiuste del metodo depende, pues, del realismo en su elección y la de sus carametros.

Los arcos de la trayectoria quedan definidos por su longitud y por su curvatura. El signo de la curvatura es positivo si, en el sentido. de avance, el giro es horario y negativo en caso contrario

Para los arcos de clotoide rigen controlados internamente. Os siguientes convenios de Signo

- longitud positiva si, en el sentido de avance, son crecientes los valores absolutos de la curvatura, y negativa en caso contrario.
- $-$  signo del parámetro  $A<sup>2</sup>$ , deducido de su ecuación intrínseca.

La continuidad de la trayectoria así definida queda asegurada. identificando el punto de salida de cada arco con el de entrada del siguiente y la continuidad de su tangente, identificando los respectivos azimuts

Para los vehículos se adopta como modelo el de sucesivas unidades biciclo articuladas entre sí, permitiendo así una compatibilidad total con el modelo considerado de trayectoria La Figura-2 muestra el proceso de esquematización del modelo A cada unidad componente se asocia un sistema local de ejes. definido de la siguiente manera:

- eje de ordenadas, coincidente con el eje longitudinal de la unidad. Sentido positivo en su sentido de avance. Se hacen así coincidentes los azimuts del eje y de la propia unidad.
- eje de abscisas, coincidente con el eje equivalente trasero.

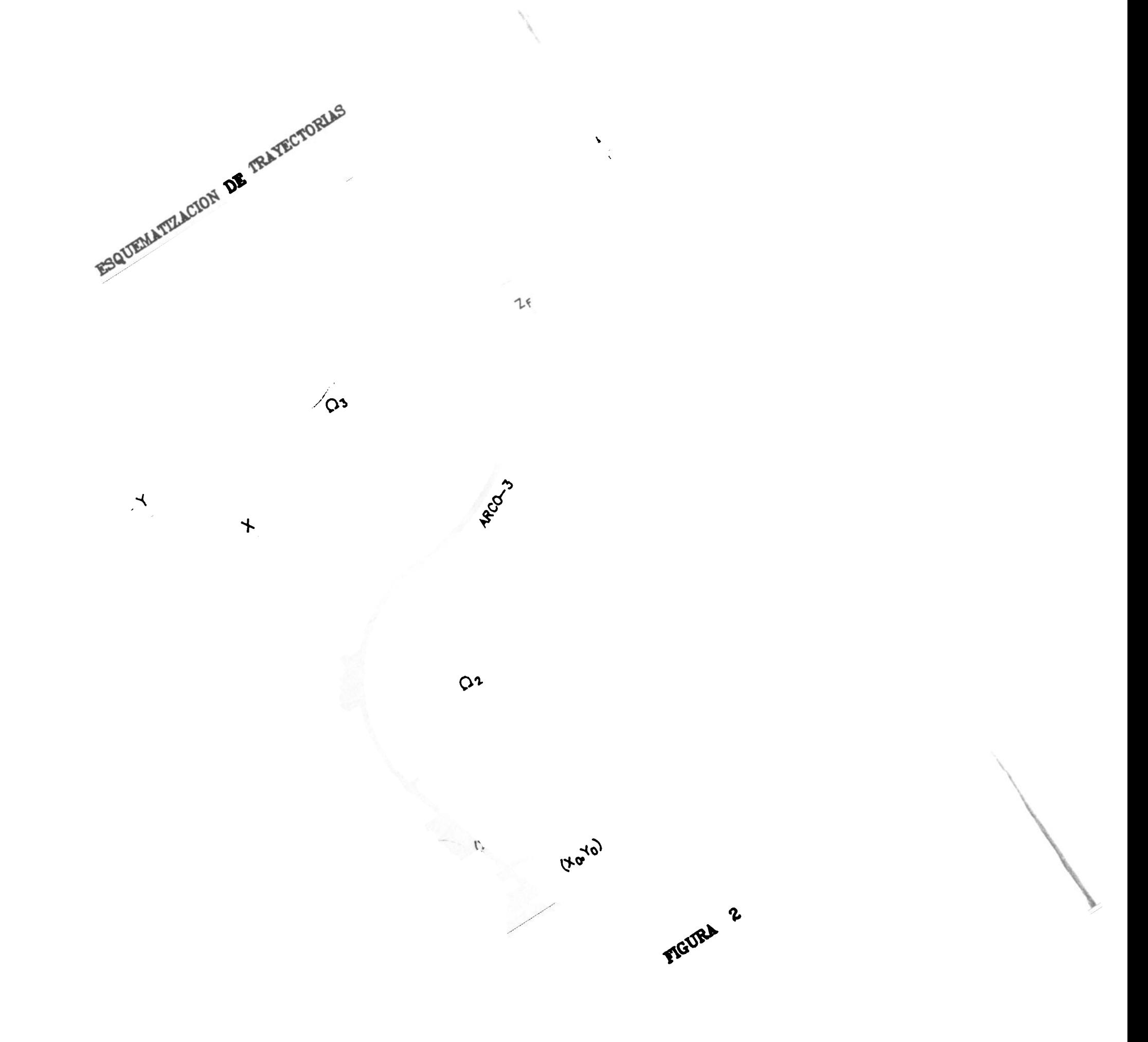

 $\sqrt{8}$ 

# ADOPCION DEL MODELO MATEMATICO

A estos sistemas locales de ejes se refieren los puntos de interés de cada unidad, y son básicos los tres siguientes sobre su eje longitudinal:

TRASERA, punto central del eje trasero. Se hace COinCidente con cada ORIGEN de 'coordenadas local.

DELANTERA, punto central del eje delantero. Su profenada es la longitud equivalente de la unidad. Su abscisa es nula

CONECTOR, caso de exIstir en la unidad considerada. como ya quedó definido anteriormente. Su ordenada es la separación entre dicho conector y el eje equivalente traserq. Puede tener. por tanto. signo positivo o negativo, según que éste se encuentre situado por delante o detrás del eje, en el sentido de avance. Su abscisa es nula.

Aquí se vuelve a hacer hincapié en que el conector de una unidad es, a su vez, la Delantera de la unidad que le sigue Basta con conocer en todo momento las coordenadas de dos de estos puntos. Delantera y Trasera, referidas tanto a sus respectivos sistemas de ejes locales como af sistema global. para poder definir analíticamente el correspondiente cambio de base Definido éste. la determinación de las coordenadas globales de cualquier otro punto de la unidad es inmediata .

A estos puntos se pueden añadir cuantos sean de interés, dentro de cada unidad. Con carácter general se Incluyen

- las esquinas delantera izquierda y derecha, sobre el paragolpes de la primera unidad. al describir éstas las trayectorias más exteriores tanto en un sentido de giro como en el otro. para determinar las áreas libres de obstáculos al movimiento del vehículo
- las ruedas delantera izquierda y derecha de la primera unidad y las ruedas trasera izquierda y derecha de la última unidad. evidentemente de la misma unidad en el caso de ser única. Siendo éstas últimas las que describen las trayectorias más interiores en el movimiento de giro del vehículo, queda definida el área ocupada en su avance y a pavimentar en su caso.

# 4. DESARROLLO DEL METODO NUMERICO CALCULO

Se recuerdan aquí. en síntesis. los modelos de trayectoria y vehículo adoptados. La trayectoria queda definida por una sucesión cualquiera de elementos o arcos de curvatura nula. constante o linealmente variable. Cada uno de sus puntos queda definido por sus coordenadas y el azimut de la tangente en él. en el sentido de avance.

El vehículo queda representado por un conjunto de segmentos rectos orientados. definidos a su vez por dos puntos: Delantera F (extremo) y Trasea R (origen) de la unidad. Y por tanto con módulo (su longitud equivalente), dirección y sentido (azimut de la unidad). Estos segmentos se enlazan entre sí de modo que la Delantera de cada unidad se articula. es decir. coincide con el conector de la unidad que le precede. Generalizando este concepto. la Delantera de la primera unidad se puede considerar que se articula con la propia trayectoria.

En la Figura-3 se ilustran los anteriores conceptos. mostrando el mOVimIento de un vehículo al describir una trayectoria obligada

Se recuerda igualmente el particular enfoque adoptado para el estudio de las trayectorias de giro, por análisis geométrico de la secuencia de fotogramas del vehículo en su avance.

Adoptando como variable independiente la longitud s de arco de trayectoria, quedan separadas las instantáneas por el valor del Incremento de arco que se quiera fijar.

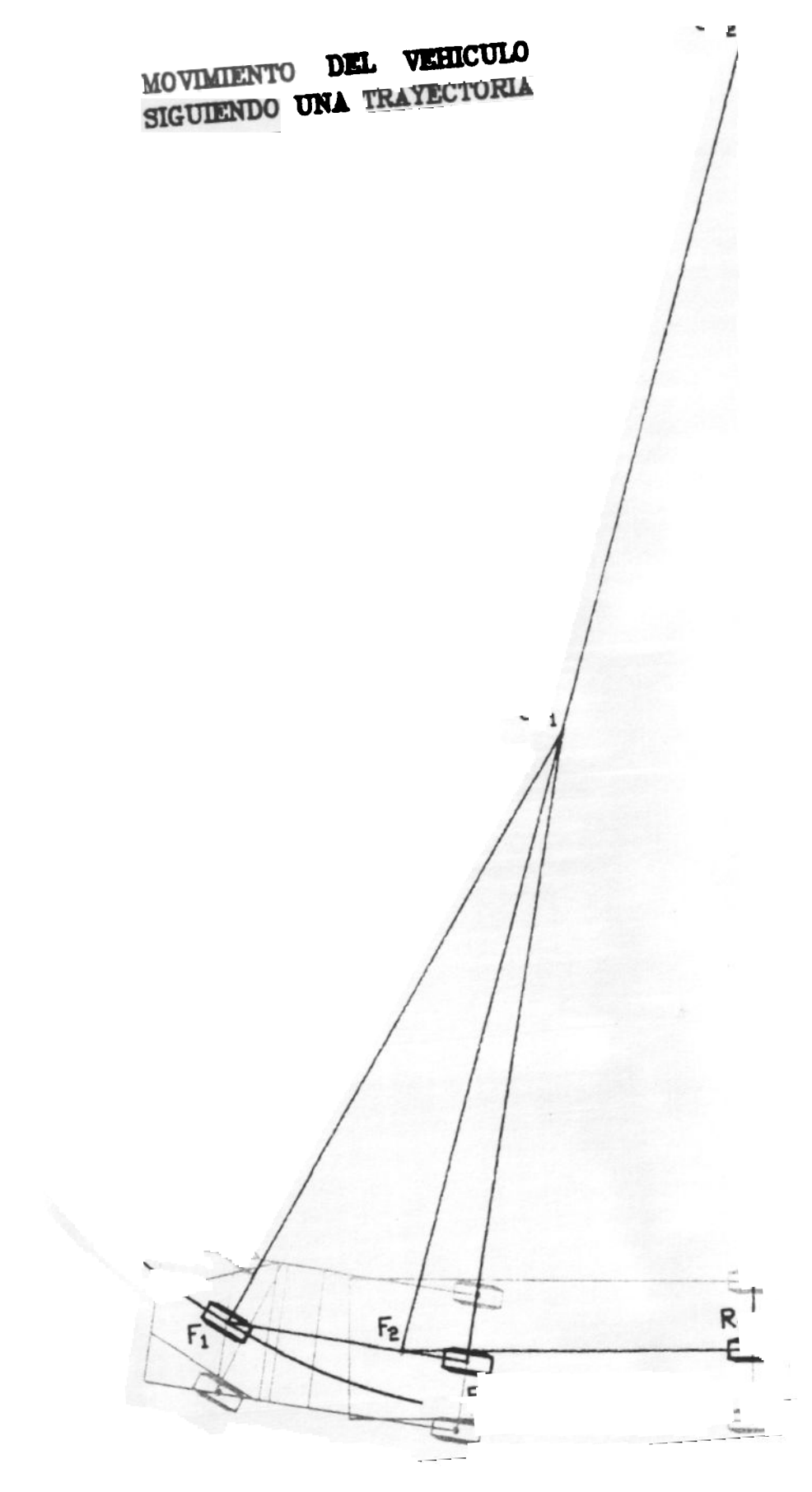

FIGURA 3

# DESARROLLO DEL METODO NUMERICO CALCULO

Es necesario conocer una posición inicial del vehículo, para poder calcular a partir de ella las sinujientes. Se adopta como más razonable la siguiente:

El vehículo (es decir. todas las unidades que lo compongan) situado en el origen de la trayectoria está alineado con la tangente de entrada. Se necesitará conocer por tanto. las coordenadas y azimut de este origen

Partiendo, pues, de una posición inicial determinada y con las definiciones previas establecidas. el esquema del método numérico de cálculo se reduce a la repetición del siguiente ciclo, hasta completar la longitud total de trayectoria:

- 1 Avance de un incremento unitario de longitud
- 2. Cálculo de las nuevas coordenadas globales y azlmut en ese punto de la trayectoria. en función de estos valores en la poSICión precedente Se ha aetermlnado con ello las nuevas coordenadas globales de la Delantera de la primera unidad
- 3 Cálculo del nuevo azlmut de !a unIdad y de las nuevas coordenadas globales de la Trasera. en función de las coordenadas anteriores de la Delantera y Trasera, del anterior azlmut de la unidad y de las nuevas coordenadas de la Delantera

En el caso de ser varias las unidades que compongan el vehículo. . el siguiente ciclo interior se repite tantas veces como unidades haya:

- 4. Cálculo de las nuevas coordenadas globales del conector de la unidad. en función de las nuevas coordenadas de la Trasera y de la Delantera. Se ha determinado con ello, para cada una de las unidades siguientes. las nuevas coordenadas globales de su Delantera.
- 5. Repetición del procedimiento definido en el punto 3.

y ya con carácter general para todo el vehículo:

- 6. Actualización de estas coordenadas básicas. es decir. cambio en el criterio de aceptación de estas nuevas coordenadas calculadas. pasando a ser consideradas como antiguas respecto al inmediato siguiente paso.
- 7 Cálculo de las coordenadas globales de los puntos de referencia considerados de interés. en función de sus coordenadas locales fijas. mediante el cambio de base definido por las coordenadas ya calculadas de la Delantera y Trasera en ambas bases.

De los procedimientos utilizados en el esquema cíclico anterior. precisan aclaración más detallada los reseñados en los puntos  $1 \vee 3$ . 23

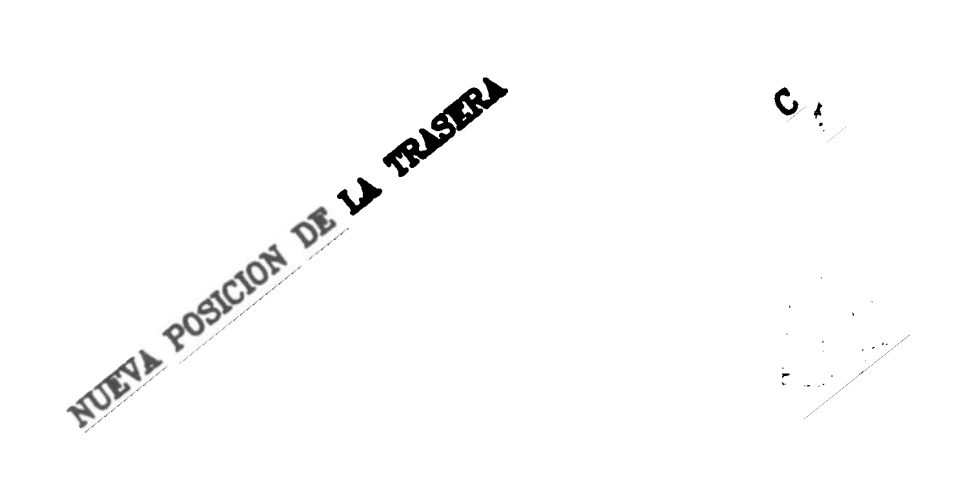

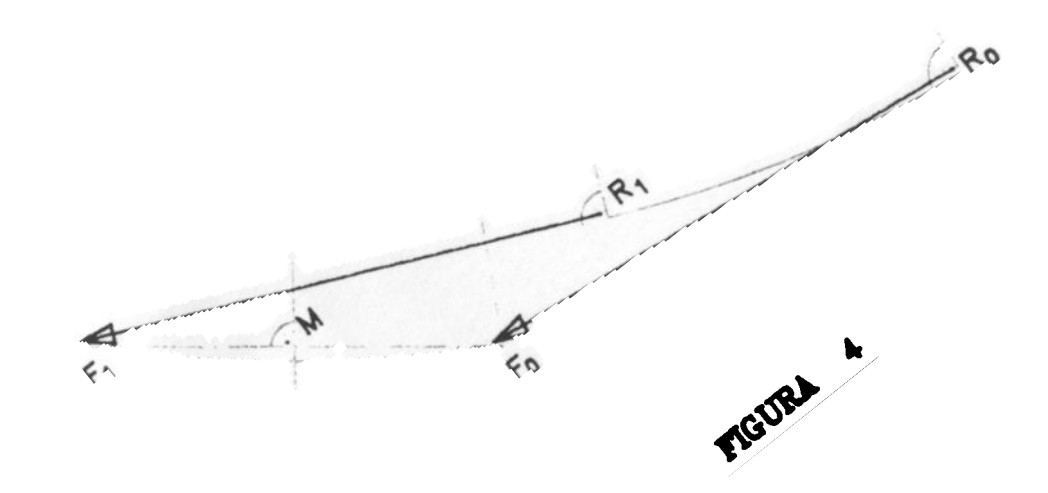

# DESARROLLO DEL METODO NUMERICO **CALCULO**

Cada elemento o arco de la trayectoria se recorre, en el progresivo avance, en un número de partes iguales al valor del incremento de arco fijado de antemano; excepto la última. cuya longitud (menor o a lo sumo igual) es la restante hasta completar la longitud parcial del elemento.

La Figura-4 muestra el esquema geométrico en que se basa el procedimiento de cálculo de los nuevos azlmut y coordenadas de la Trasera de la primera unidad En ella se representa la nueva posición por el vector  $R_1F_1$  y la anterior posición por el vector  $R_0F_2$ .

En un primer paso, siempre que el arco de trayectoria sea de curvatura no nula, se determina el centro instantáneo de rotación C como intersección de la mediatriz del segmento  $F_0F_1$ , y la perpendicular (eje trasero) trazada en R<sub>o</sub>. Al permanecer invariable en el giro instantáneo del ángulo R<sub>o</sub>CF<sub>9</sub>, por ser constante la longitud equivalente de la unidad, es inmediato el cálculo del azimut en la nueva posición y por tanto el cálculo vectorial de las coordenadas de la nueva posición R, de su Trasera.

# 5. REALlZACION DEL PROGRAMA DE CALCULO POR ORDENADOR

Como se ha Visto hasta ahora. todo el método numérico de cálculo se puede sintetizar en el análisis y cálculo de las coordenadas de un tren de vectores (ejes longitudinales de las unidades). articulados entre sí y articulado a su vez el propio tren con la trayectoria a describir Cada nueva posición viene determinada exclusivamente por la anterior. de forma que es posible definir una expresión como secuencia de parámetros con dos estados alternativos: posición primitiva ( $= 0$ ) y nueva posición (= 1) La nueva pOSición calculada en un paso pasa a ser la pOSICión primitiva en el cálculo de la nueva posición del paso siguiente.

Basándose en la iteración de este concepto alternativo, se ha desarrollado el programa de calculo por ordenador Para ello. se define una matriz de variables FR (coordenadas del Frente y Trasera de cada unidad) y una matriz asociada FIUD (azimut de cada unidad). Ambas matrices de variables en doble precisión. Su contenido se hace volátil. almacenando solamente los valores calculados en los dos estados mencionados. En cada caso estos valores son utilizados para el cálculo de coordenadas de los puntos de referencia (de interés) del vehículo, que ya quedan almacenados permanentemente en sus correspondientes variables. en suficiente simple precisión. Se tienen así dos sistemas de variables: un primer sistema independiente tanto de la longitud de la trayectoria como del número de pasos de cálculo y solamente el segundo tendrá condiciones limitativas, con la consiguiente economía de memoria

A continuaCión se expone un indlce esquemático del programa. que puede considerarse dividido en tres grandes bloques:

- 1 . ENTRADA DE DATOS.
- 2. CALCULO
- 3. APLlCACION DE RESULTADOS.

Dentro de cada apartado se reseñan las líneas de programa Que lo ejecutan entre paréntesis. y las variables utilizadas entre corchetes.

# REALlZACION DEL PROGRAMA DE CALCULO POR ORDENADOR

#### 1. ENTRADA y ALMACENAMIENTO DE DATOS.

#### 1.1 DEFINICIÓN DEL VEHÍCULO.

- 1.1.1 Número de unidades [NUD) (líneas 1010-1100).
	- 1.1.1.1 Dimensiones geométricas básicas [VD.VT.VU).
	- 1.1.1.2 Longitudes equivalentes [TREN(NUD.0)].
	- 1.1.1.3 Distancias conector-eje [TPEN(NUD.1.]
- 1 2 DEFINICiÓN DE LA TRAYECTORIA
	- 1.2.1 Número de arcos [NARC] (líneas 1110-1210).
		- 1.2.1.1 Parámetros básicos:

Curvatura [TRA(NARC.O)]. Longitud [TRA(NARC.1)]. Angulo entre tangentes de entradasalida. Parámetro de clotoides [TRA(NARC,2)].

- 1.2.2 Origen de la trayectoria (líneas 1520-1570):
	- 1 2.2.1 Coordenadas [FR(0.1.X/Y.0)].
	- 1.2.2.2 Azlmut de la tangente [TRA(O.O)j.
- 1.3 VAlOR DE LOS INCREMENTOS UNITARIOS DE ARCO {VINI (línea 1400).
- 1.4 PROCESAMIENTO DE LOS DATOS INTRODUCIDOS
	- 1 4.1 Tratamiento arcos de la trayectooria (1220-1380)
		- 1.4.1.1 Clasificación.
		- 1.4.1.2 Cálculo de sus parámetros básicos.
		- 1.4.1.3 Continuidad del diagrama de curvaturas.
	- 1.42 Cálculo de longitud [TOTAl) de trayectoria
	- 1.4.3 Cálculo de los pasos [PAS] de ejecución (1410-1460).
	- 1.4.4 Comprobación de capacidad de memoria ( 1480).
	- 1.4.5 Dimenslonamiento de variables de puntos de referencia (1490-1510).

# REALIZACION DEL PROGRAMAIDE CALCULO POR ORDENADOR

#### 2. CALCULO.

- 21 CALCULO DE LA POSICION INICIAL (líneas 1600-1 700).
- 22 BUCLE EXTERNO DE CALCULO (líneas 1760-2220).
	- 2.2.1 Parámetros básicos de arcos ce cloto,de (1780-1880)
	- 2 22 Número ae pasos [KOC] de ca,culo por arco (1890-1900,
- 2.3 BUCLE ANIDADO DE CALCULO POR ARCO (líneas 1920-2220i.
	- 2.3.1 Longitud [STP] de cada paso I nea 1930)
	- 2.3.2 Nueva posición del Frente de la primera unidad:
		- 23.21 Arcos de cJototde (1990-2030).
		- 23.2.2 Segmentos rectos (2060).
		- 23.2.3 Arcos circulares (2080-2110).
	- 233 Nuevo azimut de la unidad (2120-2130).
	- 2.3.4 Subrutinas de calculo:
		- 2.34,1 Coordenadas de la T-asera de la unidad (5350-554C,
		- 23.42 Coordenadas del Conectar (6230-6250).
		- 2.3.43 Actualización de coordenadas básicas (6300-6S60).
		- 2344 Coordenadas globales de puntos de referencia (líneas 5140-5290).
- 2.4 COMPROBACION ALINEACION CON TANGENTE DE SALIDA (2240-2330)
- 2.5 CALCULO DISTANCIA NECESARIA PARA ALINEACION (2400-2510)

En el siguiente diagrama queda esquematlzado el bloque de cálculo.

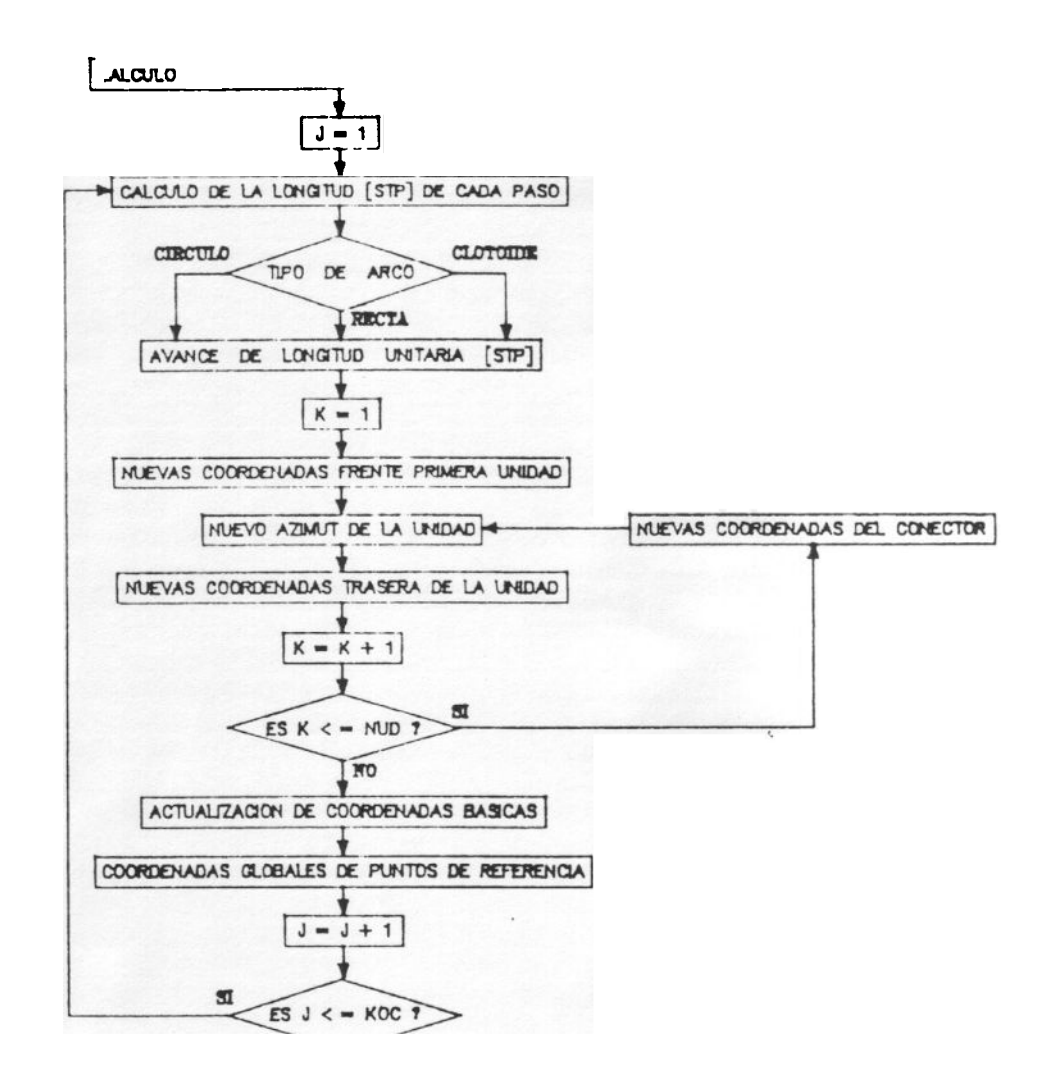

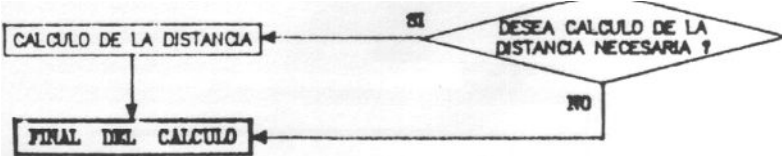

# REALlZACION DEL PROGRAMA DE CALCULO POR ORDENADOR

#### 3. APLlCACION DE RESULTADOS

.

- 3.1 tMPRESION DE RESULTADOS subrutina (líneas 6930-7880)
	- 3.1.1 Inlclalizaclón de la impresora (6930-6990).
	- 3.1.2 Impresión de la hoja 0 (7020-7490).
	- 3.1.3 Menú de ImpreSión (7540-7610)
	- 3.1.4 Impresion de opciones (7620-7820) isuorutinas 5850-5960.5990-6130)
	- 3.1.5 Detección de errores de la impresora ,5630-5760).
- 32 PANTALLA GRAFICA DE TRAYECTORIAS (líneas 2580-2970)
	- 3.2.1 Dimenslonamiento de la ventana gráfica (2580-2780)
	- 3.2.2 Gráfico de trayectorias (2790-2860).
	- 3.2.3 Gráfico del esquema del vehículo (2870-2970)
- 33 DIBUJO DE TRAYECTORIAS subrutina (líneas 7900-8630)
	- 3.3.1 Dimensionamiento del dibujo (7900-8010)
	- 3.3.2 Inlclalizaclón del trazador (8020-8030)
	- 3.3.3 Dibujo de travectorias (8040-8270).
	- 334 DibuJo del esquema del vehículo (8280-8330¡
	- 3.3.5 Dibujo de los ejes (8340-8600
	- 3.3.6 Graduación de los ejes (subrutinas 8650-8660.8670-8750).

En el siguiente diagrama queda esquematizado el bloque de resultados.

Nota: Está redactado para un ordenador equipado con Tarjeta Gráfica de Salida tipo HERCULES. La impresión por salida SERIE y el Trazado Gráfico por salida PARALELO. A la vista del listado, se pueden incluir las oportunas. modificaciones para adantar al equipo que se posea 31

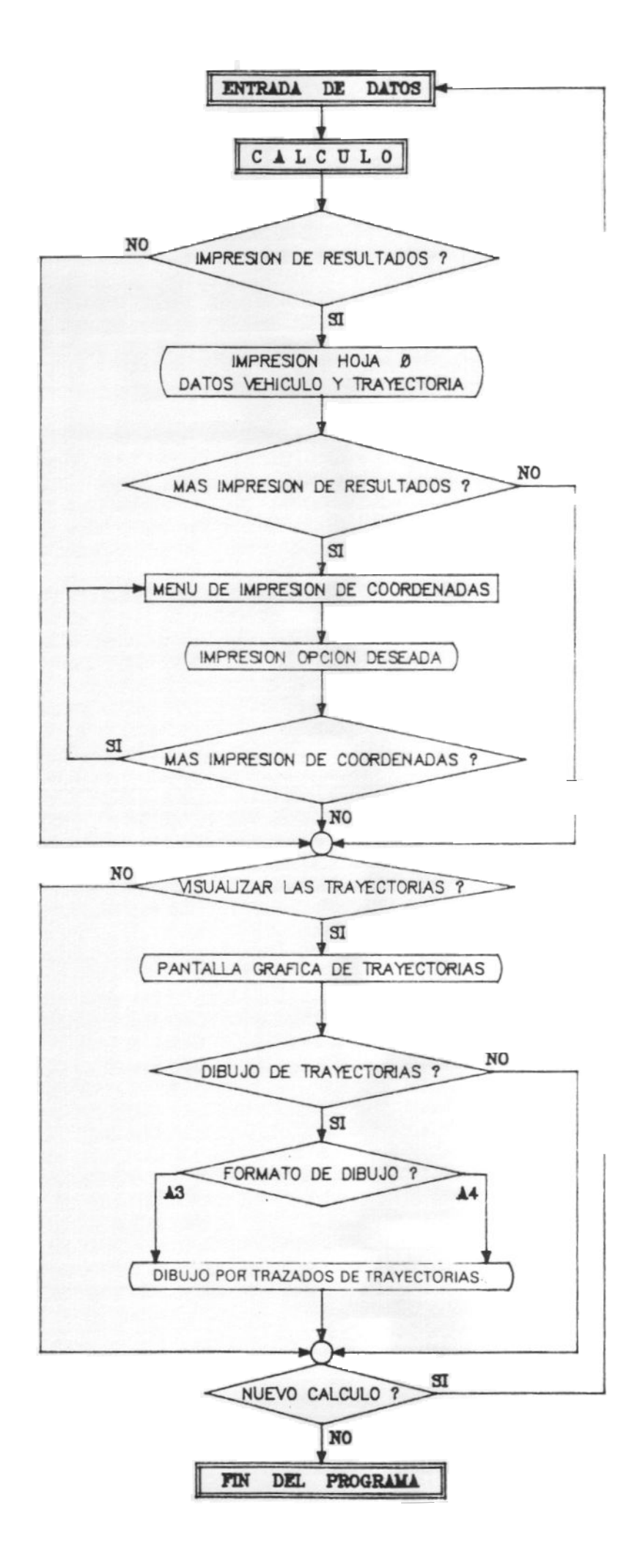

# 6. ESTABLECIMIENTO DE VEHICULOS- TIPO

Con este programa queda establecida la posibilidad del cálculo de trayectorias de los puntos de: referencia de un vehículo. determinados de un modo general por su interés. al permitir definir superficies libres de obstáculos y áreas a pavimentar.

Parece pues procedente. aunque sin intención de llegar a un establecimiento de vehículos de proyecto como el realizado por la AASHTO. el aportar datos reales que faciliten el trazado

Se exponen modelos de vehículos en un orden creciente en cuanto a necesidad de superficie de maniobra. Los datos han sido seleccionados a partir de estadísticas facilitadas por ANFAC (Asociación Española de Fabricantes de Automóviles. Camiones. Tractores y sus motores) sobre producción y venta de vehículos. Las dimensiones concretas de los vehículos considerados han sido elaboradas a partir de las correspondientes Fichas' simplificada o reducida de características generales para homologación de tipo de vehículos según categorías (Orden del Ministerio de Industria y Energía de 2 de abril de 1982). facilitadas por el propio Ministerio de Industria y Energía.

Se incluye. junto con las vías delantera y trasera. la anchura total del vehículo carrozado. por ser este dato de más Interés. que las distancias entre los planos medios de las ruedas (simples o gemelas). En caso de ejes múltiples se incluyen las distancias entre éstos. así como la longitud equivalente sugerida.

# ESTABLECIMIENTO DE VEHICULOS-TIPO

#### AUTOMOVlL

Vía delantera  $= 1.50$  m Voladizo anterior [VU) = 1.10 m Vía trasera =  $1.50$  m Anchura total de la carrocería [VD] (VT] = 1.85 m Distancia entre ejes  $[L_i] = 3.10$  m

#### VEHICULO UGERO DE REPARTO

Vía delantera =  $1.75$  m Voladizo anterior [VU] 0.90 m Vía trasera =  $1.70$  m Anchura total del vehículo carrozado [VD] [VT] = 2.20 m Distancia entre ejes  $[L_i] = 4.00$  m

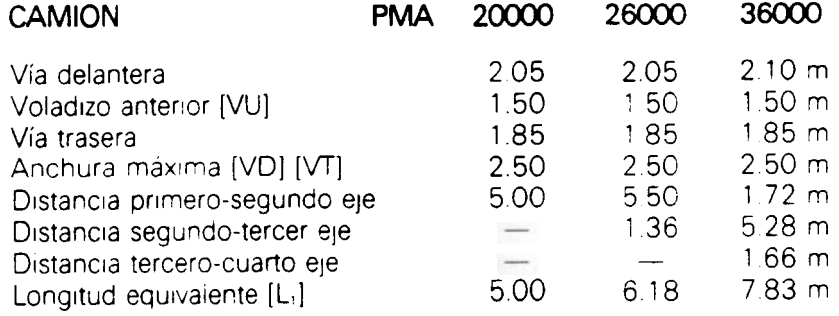

#### AUTOBUS

Vía delantera =  $2.10$  m Voladizo anterior [VU] 2.65 m Voladizo posterior  $= 3.50$  m Vía trasera =  $1.85$  m Anchura máxima [VD] [VT] = 2.50 m Distancia entre ejes  $[L_1] = 5.85$  m

#### **AUTOBUS ARTICULADO**

Vía delantera =  $2.10$  m Voladizo anterior [VU] 2.40 m Vía trasera  $= 1.80$  m Anchura máxima [VD] [Vf] = 2.50 m Distancia primero-segundo eje $[L_1] = 5.60$  m. Distancia conector-eje trasero  $[\lambda_1] = -1.80$  m Distancia segundo-tercer eje =  $6.15$  m Longitud equivalente de la segunda unidad  $[L_2] = 4.35$  m Voladizo posterior  $=$  3.06 m

# ESTABLECIMIENTO DE VEHICULOS- TIPO

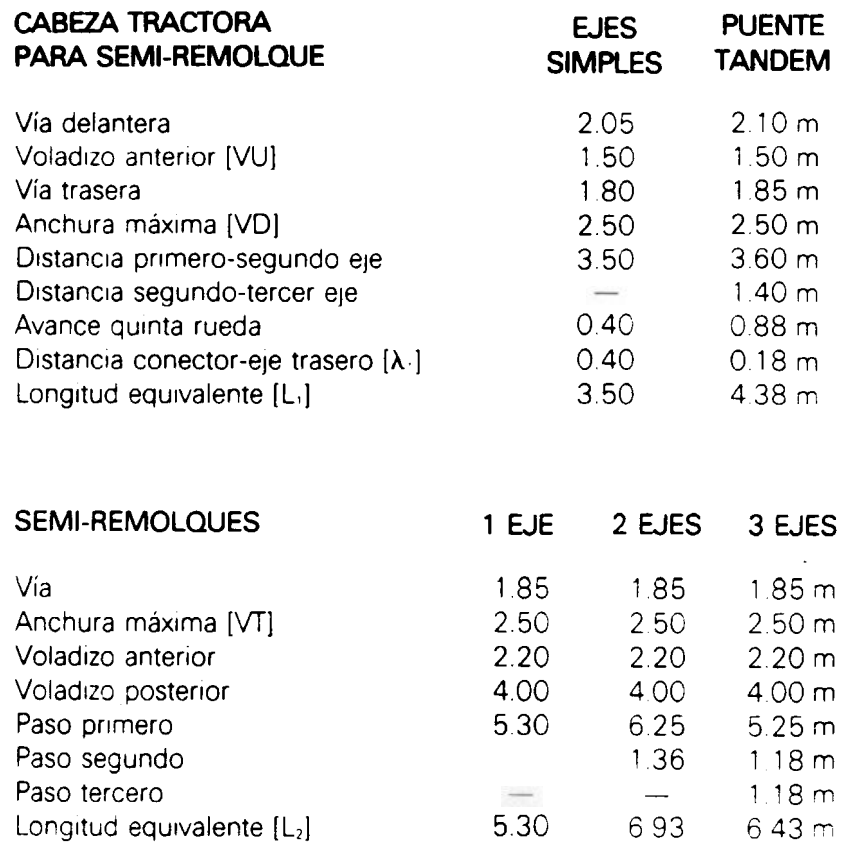

#### 6bis. RADIOS DE GIRO

Aunque intencionadamente no se han establecido limitaciones dentro del orograma. a las posibles definiciones de la trayectoria a describir por el vehículo. es evidente que su propia geometría impone unos valores mínimos a los radios.

los valores facilitados a continuación tienen. al igual que los proporcionados con anterioridad un carácter orientativo amplio. Conviene destacar el caso de los vehículos comouestos de varias unidades. donde su gran variedad de configuraciones y morfologías no permiten generalizar unos ángulos relativos máximos entre unidades. Precisamente en estos casos. y para limitaciones concretas de cada vehículo. la aplicación del prooio programa es la que facilitará la determinaciór, de la trayectoria a describir.

Estos radios mínimos. se han establecido basándose en la definición del Circulo de Viraje incluído Voladizo, es decir, de! descrito en su movimiento por la parte más saliente de! vehículo, teniendo éste girada su dirección hasta el tope.

#### AUTOMOVIL

Radio mínimo. $= 6$  m

#### VEHICUlO liGERO DE REPARTO

Radio mínimo. $= 9$  m

#### CAMION

 $P$ adio mínimo = 12 m

#### AUTOBUS ARTICUlADO

Deberá poder inscribirse en una corona circular de 12.50 m de radio exterior y de un radio interior de 5.30 m (Directivas CEE 85/3.86/360.86/364).

#### **CABEZA TRACTORA**

Radio mínimo =  $8<sub>m</sub>$ 

COLEGIO INGENIEROS DE CAMINOS EIBLIOTECA

# 7. APUCACION DEL PROCEDIMIENTO DESARROLLADO

El método numérico aquí expuesto. junto con el programa de cálculo desarrollado. permite una amplia variedad de aplicaciones en trazado. Basándose en su capacidad de determinar trayectorias de puntos señalados de prácticamente cualquier tipo de vehículo. registrando sus respectivas coordenadas en los sistemas de ejes de referencia elegidos. éstas se pueden utilizar directamente para definición y replanteo de los bordes Interior y exterior de calzada en curvas Basta para ello considerar una anchura de vehículo de proyecto con el sobreancho añadido que consiga el resguardo requerido. Se logra con ello una definición mucho más ajustada. que con las curvas de tres o de Cinco centros. utilizadas con anterioridad para el trazado de bordes en intersecciones

Permite la realización de cálculos consecutivos. al determinar la longitud necesaria para alineación del vehículo con la tangente de salida de un cálculo, condición inicial del cálculo siguiente

Permite la comprobación de posibilidad de circulación de un vehículo por trazados existentes, o en áreas confinadas, o limitadas. por el valor de sus parámetros como en la actualidad exigen para homologación de vehículos de transporte Internacional las Directivas de la CEE: 85/3. 86/360 y 86/364. en sus anexos relativos a dimensiones Con la sencilla modificación en la elección de los puntos de referencia, es cosible determinar áreas barridas. por elementos del vehículo. como traseras de autobuses. valor restringido para su homologac:on en el caso de autobuses articulados

Finalmente, al no haber introducido condiciones limitativas en el cálculo. de modo Intencionado y de fácil Inclusión. es posible reflejar el comportamiento del vehículo en situaciones anómalas Tal es el caso de un vehículo articulado en un giro continuado con radio muy bajo. en que el ánguio relativo entre unidades pueda superar un valor máximo posible

Se incluyen a continuación las hojas O y los gráficos de trayectorias descritas por una cabeza tractora con puente tándem trasero y semi-remolque de dos ejes. descritos en la relación de vehículos-tipo, al efectuar giros de 1009, 2009, 3009 y 4009. fijando como origen de trayectoria el origen de coordenadas (centro del eje delantero de la primera unidad sobre el origen). azimut inicial de 100<sup>9</sup> y radio 10 m.

En ellos se puede medir el sobreancho global de trayectorias del vehículo. y comprobar cómo su valor tiende hacia un máximo. que se alcanza sólo cuando los centros instantáneos de rotación de las unidades llegan hasta la superposición.

# APUCACION DEL PROCEDIMIENTO DESARROLLADO

Utilizando este mismo vehículo. un último gráfico acompañado por los listados de coordenadas le representa con iguales datos de partida, obligando a describir un giro completo de 400º con un radio muy bajo. de 7.5 metros. Se puede apreciar cómo se produce el retroceso y giros sobre el eje trasero del propio semlremolque

Calculadas con este programa. se incluyen las trayectorias descritas por un vehículo articulado descrito en su hoja O. publicadas como demostración de un programa similar desarrollado por el UMTRI (USA)

# APLICACION DEL PROCEDIMIENTO **DESARROLLADO**

#### \*\*\* DEFINICION DEL VEHICULO \*\*\*

NUMERO DE UNIDADES =  $2$ VIA EJE DELANTERO UNIDAD - 1 = 2.5 m VUELO EJE DELANTERO - PARAGOLPES : 1.5 m VIA EJE TRASERO UNIDAD -  $2 = 2.5$  m LONGITUD EQUIVALENTE UNIDAD - 1 4.3 m DISTANCIA CONECTOR - EJE UNIDAD -  $1 = 18$  m LONGITUD EQUIVALENTE UNIDAD -  $2 = 6.93$  m

#### \*\* DEFINICION DE LA TRAYECTORIA \*\*

NUMERO DE ARCOS CONSECUTIVOS = 3 LONGITUD DE LA RECTA - 1 = 6.000 m CURVATURA DEL ARCO  $2 = 1$ <br>LONGITUD DEL ARCO  $2 = 15.708$  m LONGITUD DE LA RECTA -  $3 = 20.000$  m LONGITUD TOTAL DE LA TRAYECTORIA = 41.708 m COORDENADAS DEL ORIGEN ( 0.000 , 0.000 ) AZIMUT DE LA TANGENTE EN EL ORIGEN = 100.00000 g COORDENADAS DEL FINAL  $16.000$ ,  $-30.000$ ) AZIMUT DE LA TANGENTE EN EL FINAL = 200.00000 g LONGITUD NECESARIA PARA ALINEACION CON TANGENTE DE SALIDA = 80,000 m COORDENADAS DEL FINAL PARA ALINEACION (16.000,-110.000) VALOR DE LOS INCREMENTOS UNITARIOS ADOPTADO = .5 m NUMERO DE PASOS DE CALCULO REALIZADO = 84

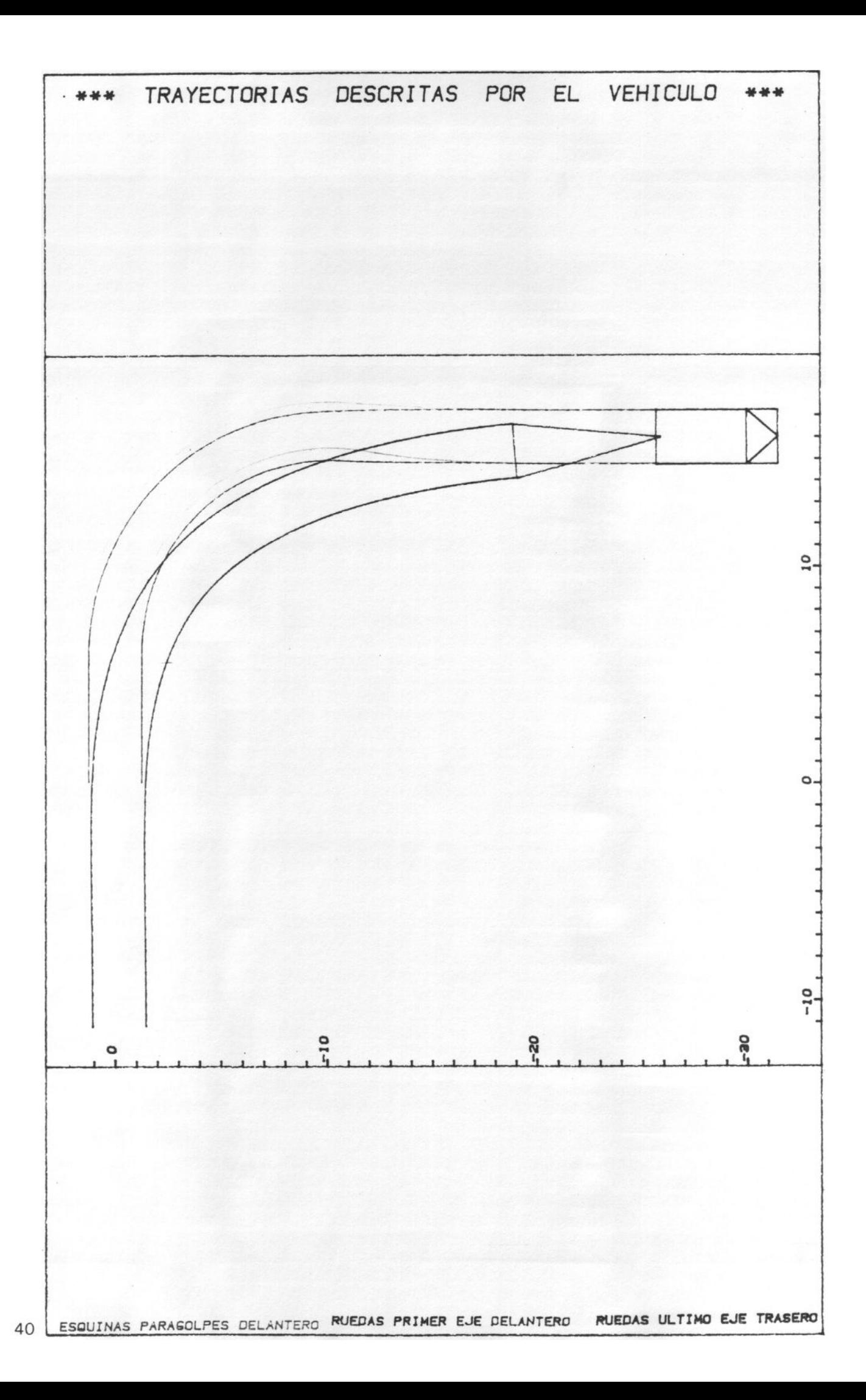

# APLICACION DEL PROCEDIMIENTO **DESARROLLADO**

#### \*\*\* DEFINICION DEL VEHICULO \*\*\*

NUMERO DE UNIDADES = 2 VIA F.IF DELANTERO UNIDAD -  $1 = 2.5$  m VUELO EJE DELANTERO - PARAGOLPES = 1.5 m VIA EJE TRASERO UNIDAD -  $2$  = 2.5 m LONGITUD EQUIVALENTE UNIDAD -  $1 = 4.3$  m DISTANCIA CONECTOR - EJE UNIDAD  $1 = 18$  m LONGITUD EQUIVALENTE UNIDAD =  $2$  =  $6.93$  m

#### \*\* DEFINICION DE LA TRAYECTORIA \*\*

NUMERO DE ARCOS CONSECUTIVOS = 3 LONGITUD DE LA RECTA -  $1 = 6.000$  m CURVATURA DEL ARCO  $2 = 1$ <br>LONGITUD DEL ARCO  $2 = 31.416 \text{ m}$ LONGITUD DE LA RECTA  $3 = 20.000$  m LONGITUD TOTAL DE LA TRAYECTORIA = 57.416 M COORDENADAS DEL ORIGEN ( 0.000 , 0.000 ) AZIMUT DE LA TANGENTE EN EL ORIGEN = 100.00000 g COORDENADAS DEL FINAL (-14.000, -20.000) AZIMUT DE LA TANGENTE EN EL FINAL = 300.00000 g LONGITUD NECESARIA PARA ALINEACION CON TANGENTE DE SALIDA = 81.000 m COORDENADAS DEL FINAL PARA ALINEACION (-95.000, -20.000) VALOR DE LOS INCREMENTOS UNITARIOS ADOPTADO = .5 m NUMERO DE PASOS DE CALCULO REALIZADO = 115

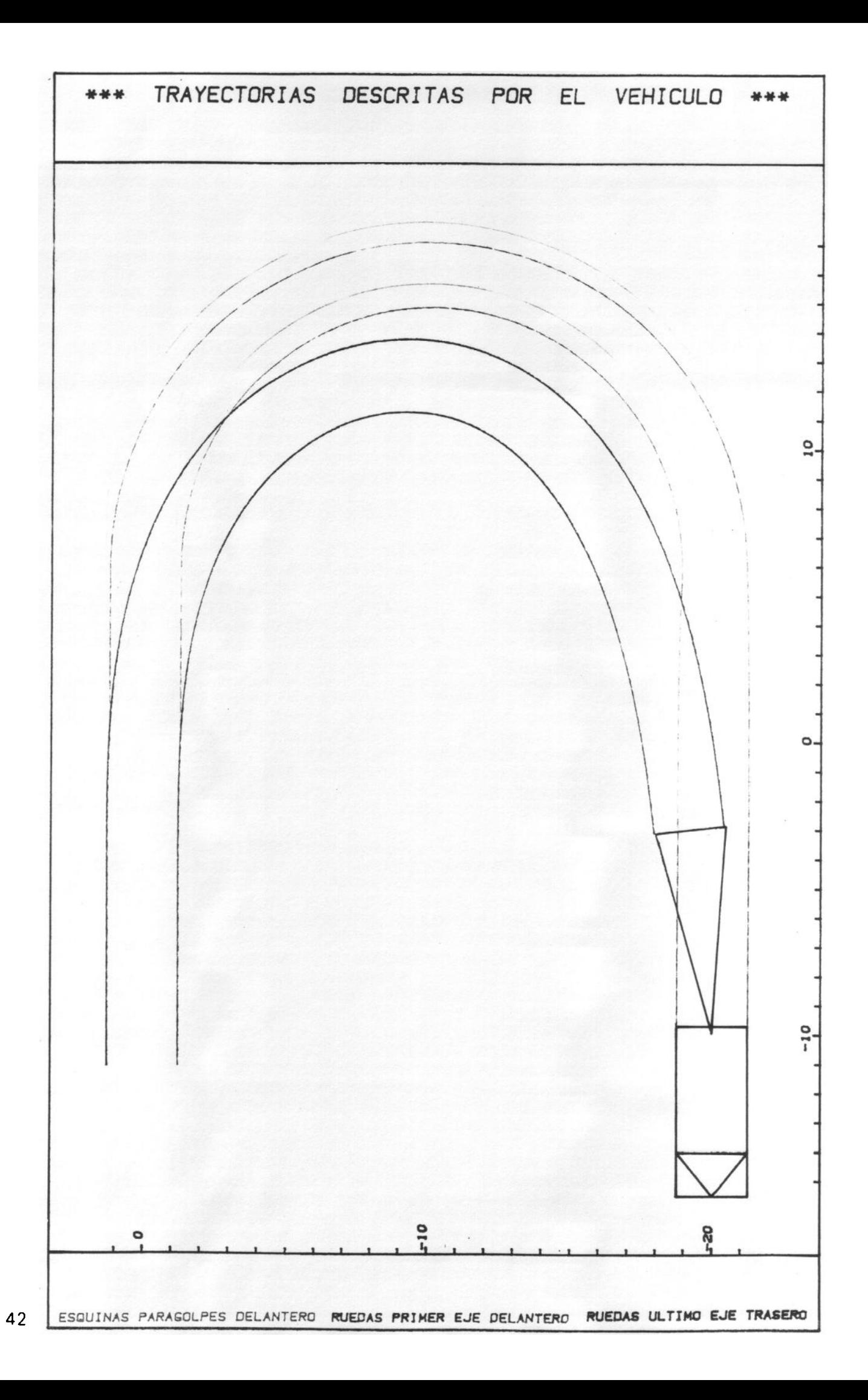

# APLICACION DEL PROCEDIMIENTO **DESARROLLADO**

#### \*\*\* DEFINICION DEL VEHICULO \*\*\*

NUMERO DE UNIDADES =  $2$ VIA EJE DELANTERO UNIDAD  $1 = 2.5$  m VUELO EJE DELANTERO PARAGOLPES = 1.5 m VIA EJE TRASERO UNIDAD  $-2$  = 2.5 m LONGITUD EQUIVALENTE UNIDAD 1 = 4.3 m DISTANCIA CONECTOR EJE UNIDAD 1 = 18 m LONGITUD EQUIVALENTE UNIDAD -  $2 = 6.93$  m

#### \*\* DEFINICION DE LA TRAYECTORIA \*\*

NUMERO DE ARCOS CONSECUTIVOS = 3 LONGITUD DE LA RECTA - 1 =  $-6.000$  m CURVATURA DEL ARCO  $2 = 1$ LONGITUD DEL ARCO  $\cdot$  2 = | 47.124 m LONGITUD DE LA RECTA - 3 = 20.000 m LONGITUD TOTAL DE LA TRAYECTORIA = 73.124 m COORDENADAS DEL ORIGEN ( 0.000 , 0.000 ) AZIMUT DE LA TANGENTE EN EL ORIGEN = 100.00000 g COORDENADAS DEL FINAL -4.000, 10.000) AZIMUT DE LA TANGENTE EN EL FINAL =  $0.00000$  a LONGITUD NECESARIA PARA ALINEACION CON TANGENTE DE SALIDA = 81.500 m COORDENADAS DEL FINAL PARA ALINEACION ( -4.000, 91.500) VALOR DE LOS INCREMENTOS UNITARIOS ADOPTADO = .5 m NUMERO DE PASOS DE CALCULO REALIZADO = 147

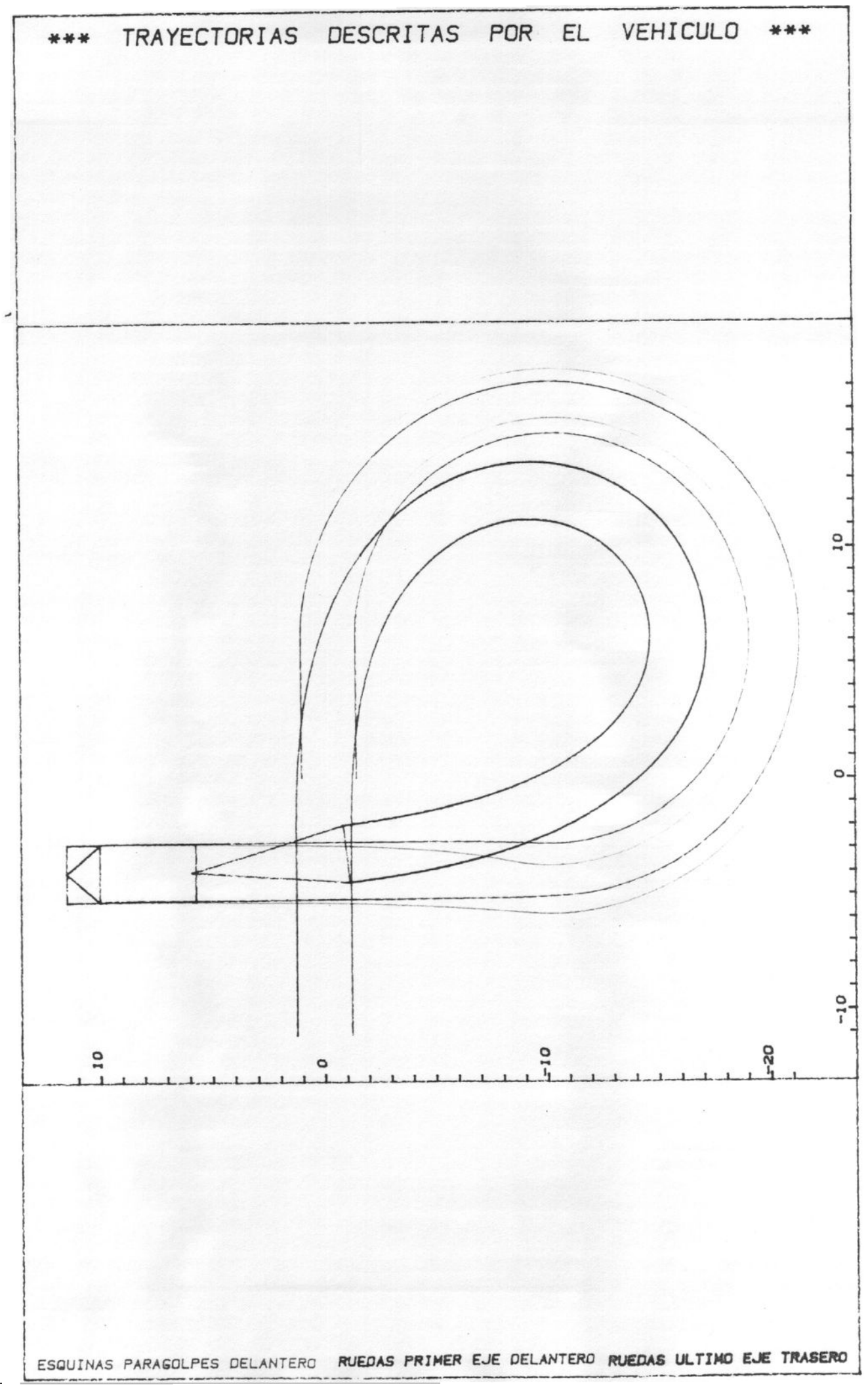
#### APLICACION DEL PROCEDIMIENTO **DESARROLLADO**

#### \*\*\* DEFINICION DEL VEHICULO \*\*\*

NUMERO DE UNIDADES =  $2$ VIA EJE DELANTERO UNIDAD $-1$  = 2.5 m VUELO EJE DELANTERO PARAGOLPES =  $1.5 m$ VIA EJE TRASERO UNIDAD -  $2 = 2.5$  m LONGITUD EQUIVALENTE UNIDAD -  $1 = 4.3$  m DISTANCIA CONECTOR EJE UNIDAD  $1 = 18$  m LONGITUD EQUIVALENTE UNIDADI=  $2 = 6.93$  m

#### \*\* DEFINICION DE LA TRAYECTORIA \*\*

NUMERO DE ARCOS CONSECUTIVOS = 3 LONGITUD DE LA RECTA -  $1 = 6.000$  m CURVATURA DEL ARCO -  $2 = 1$ LONGITUD DEL ARCO -  $2 = 62.832$  m LONGITUD DE LI RECTA  $3 =$ 20.000 m LONGITUD TOTAL DE LA TRAYECTORIA = 88.832 M COORDENADAS DEL ORIGEN ( 0.000 , 0.000 ) AZIMUT DE LA TANGENTE EN EL ORIGEN = 100.00000 q COORDENADAS DEL FINAL ( 26.000 , -0.000 ) AZIMUT DE LA TANGENTE EN EL FINAL = 100.00000 g LONGITUD NECESARIA PARA ALINEACION CON TANGENTE DE SALIDA = 81.500 m COORDENADAS DEL FINAL PARA ALINEACION (107.500), -0.000) VALOR DE LOS INCREMENTOS UNITARIOS ADOPTADO =  $5 \, m$ NUMERO DE PASOS DE CALCULO REALIZADO = 178

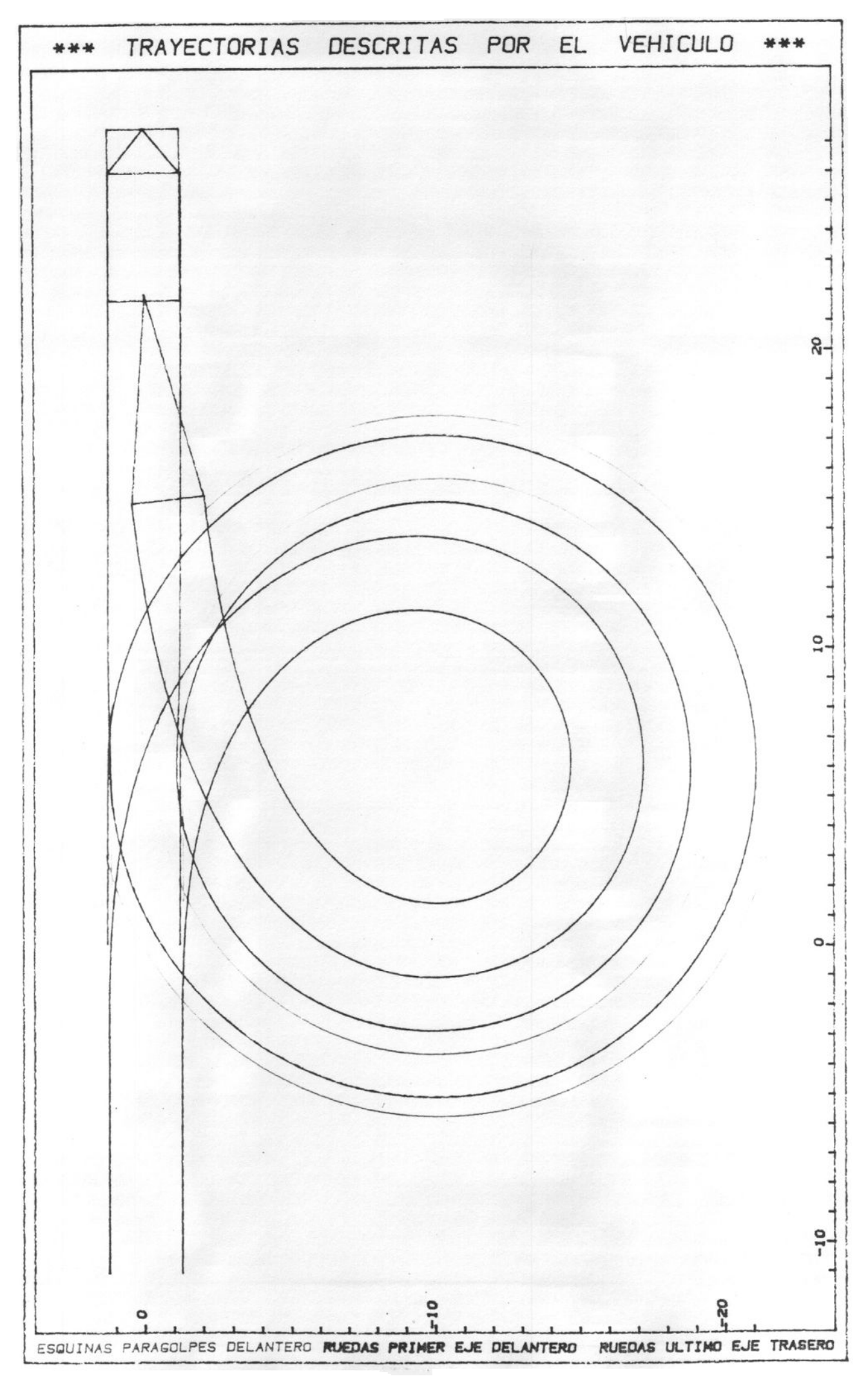

#### APLICACION DEL PROCEDIMIENTO **DESARROLLADO**

#### \*\*\* DEFINICION DEL VEHICULO \*\*\*

NUMERO DE UNIDADES E 2 VIA EJE DELANTERO UNIDAD - 1 = 2.5 m VUELD EJE DELANTERO - PARAGOLPES = = = 5 m VIA EJE TRAHEAD UNIDAD - 2 = 2.5 m LUNGITUD EQUIVALENTE UNIDAD - 1 = 4 3 m DISTANCIA CONECTOR - EJE UNIDAD - 1 = 18 m LONGITUD EQUIVALENTE (MIDADELL) = 6.93 m

#### **## DEFINICION DE LA TRAYECTORIA ##**

willer. ARCOS (ONSELVIIVOS = 3 **LEARLING DE LA PECTA IN LE 11 6.000 m**  $LOAS(100, DE, CA, RECIA = 3) = 20,000 m$ LONGITUD TOTAL DE LA TRAYECTORIA = 73.124 m  $.0060$ ENADAS DEL ORIGEN ( 0.000 ) 0.000 ) AZIMUT DE LA TANGENTE EN EL ORIGEN = 100.00000 g CODROENADAS DEL FINAL ( 26 000 ) 0.000 ) AZIMUT DE LA TANGENTE EN EL FINAL = 100.00000 g LONGITUD NECESARIA PARA ALINEACION CON TANGENTE DE SALIDA = 96 000 m COORGENADAS DEL FINAL PARA ALINEACION (112.000), 0,000) VALOR DE LOS INCREMENTOS UNITARIOS ADOPTADO = g m NUMERO DE PASOS DE CALCULO REALIZADO = 147

# APLICACION DEL PROCEDIMIENTO

COORDENADAS DE LAS TRAYECTORIAS

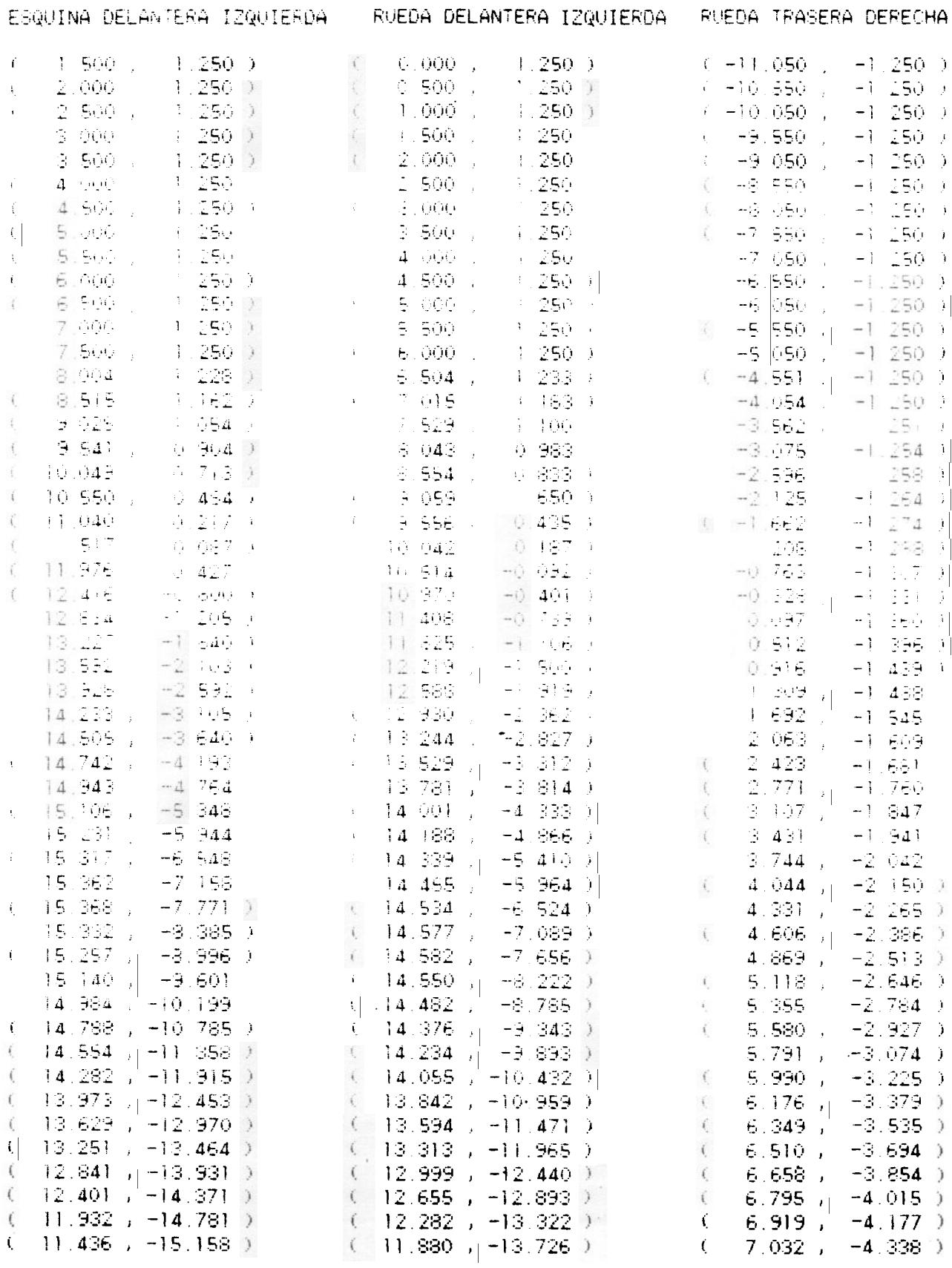

## APLICACION DEL PROCEDIMIENTO **DESARROLLADO**

COORDENADAS DE LAS TRAYECTORIAS

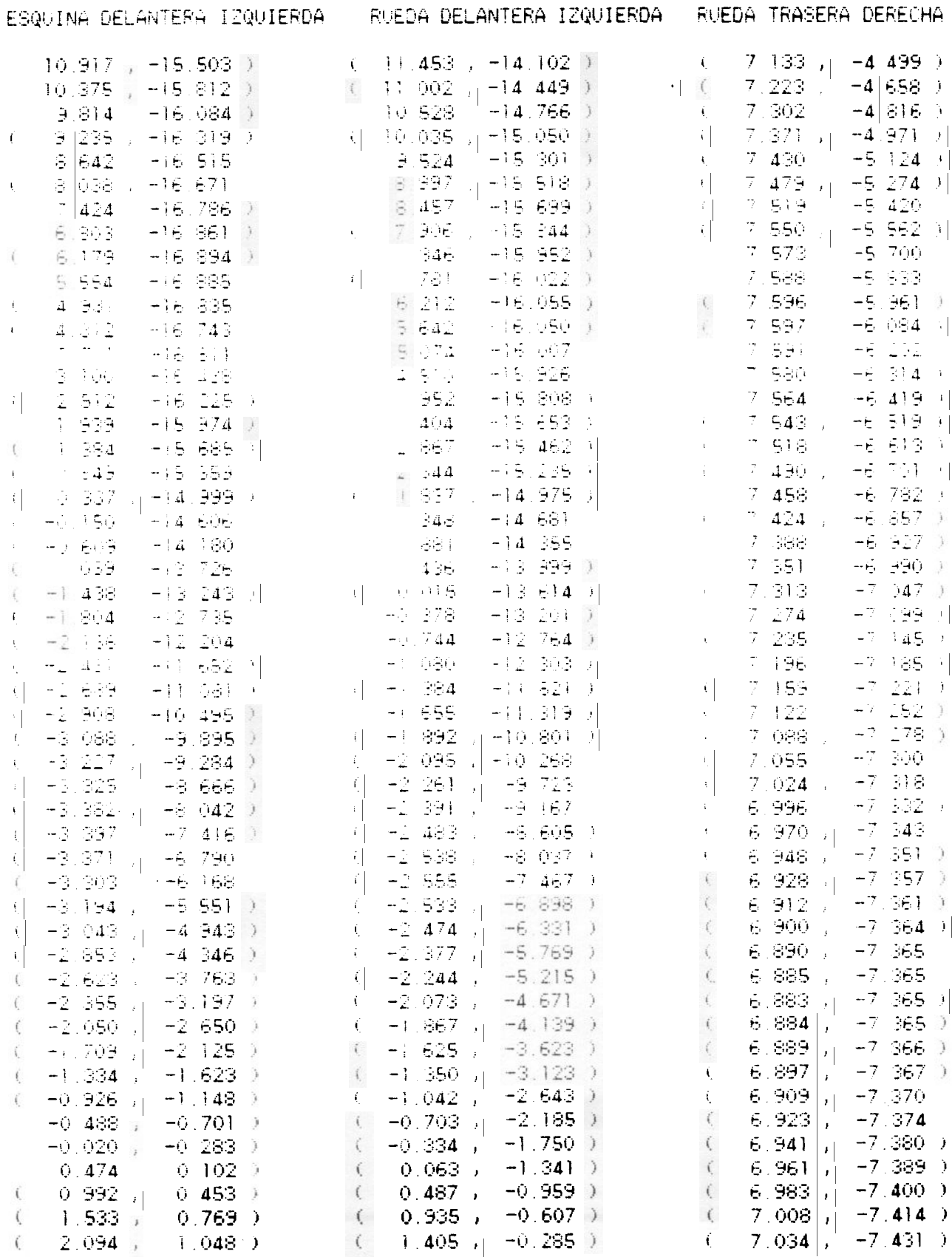

 $\bullet$ 

# APLICACION DEL PROCEDIMIENTO<br>DESARROLLADO

COORDENADAS DE LAS TRAYECTORIAS

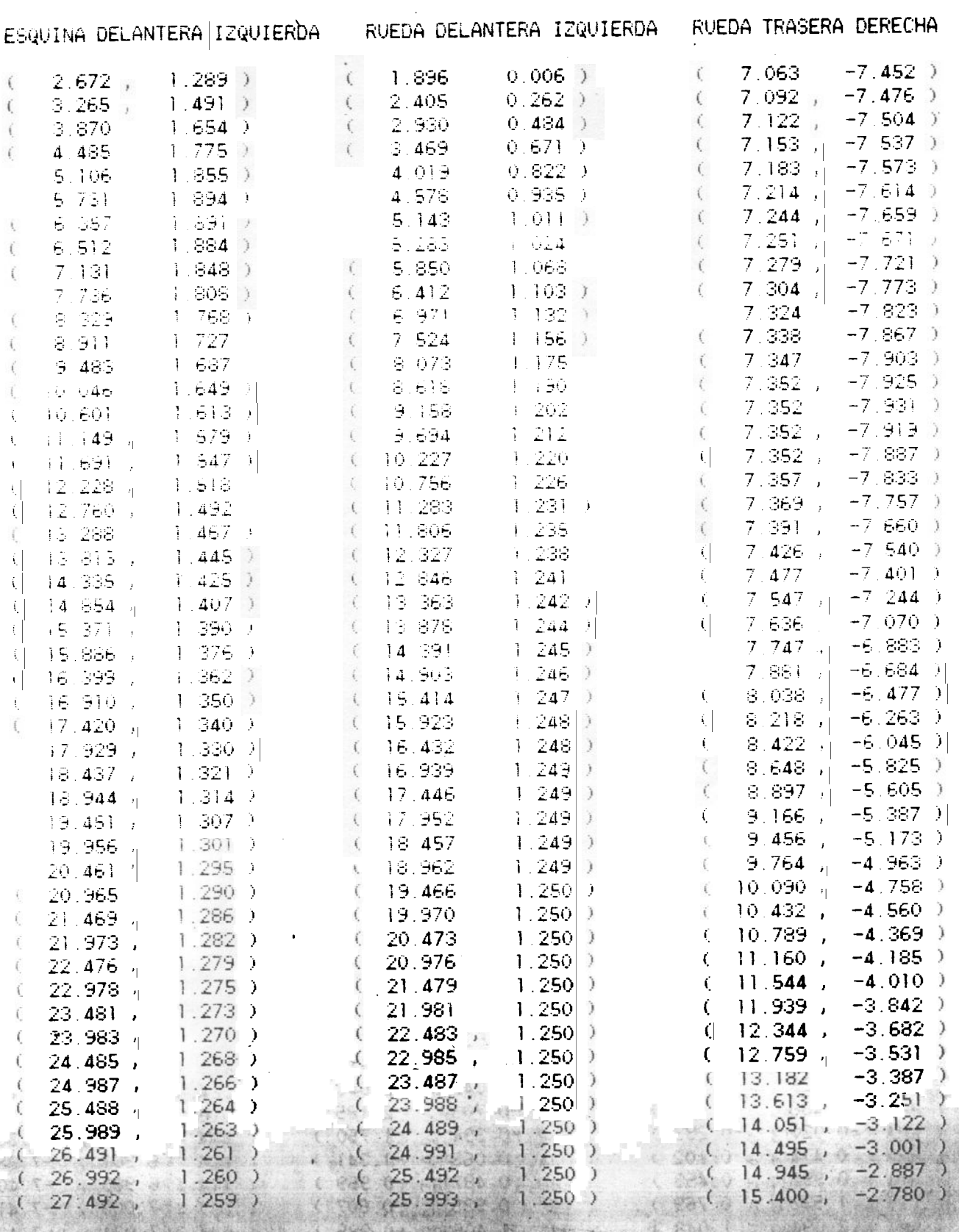

# APLICACION DEL PROCEDIMIENTO **DESARROLLADO**

COORDENADAS DE LAS TRAYECTORIAS

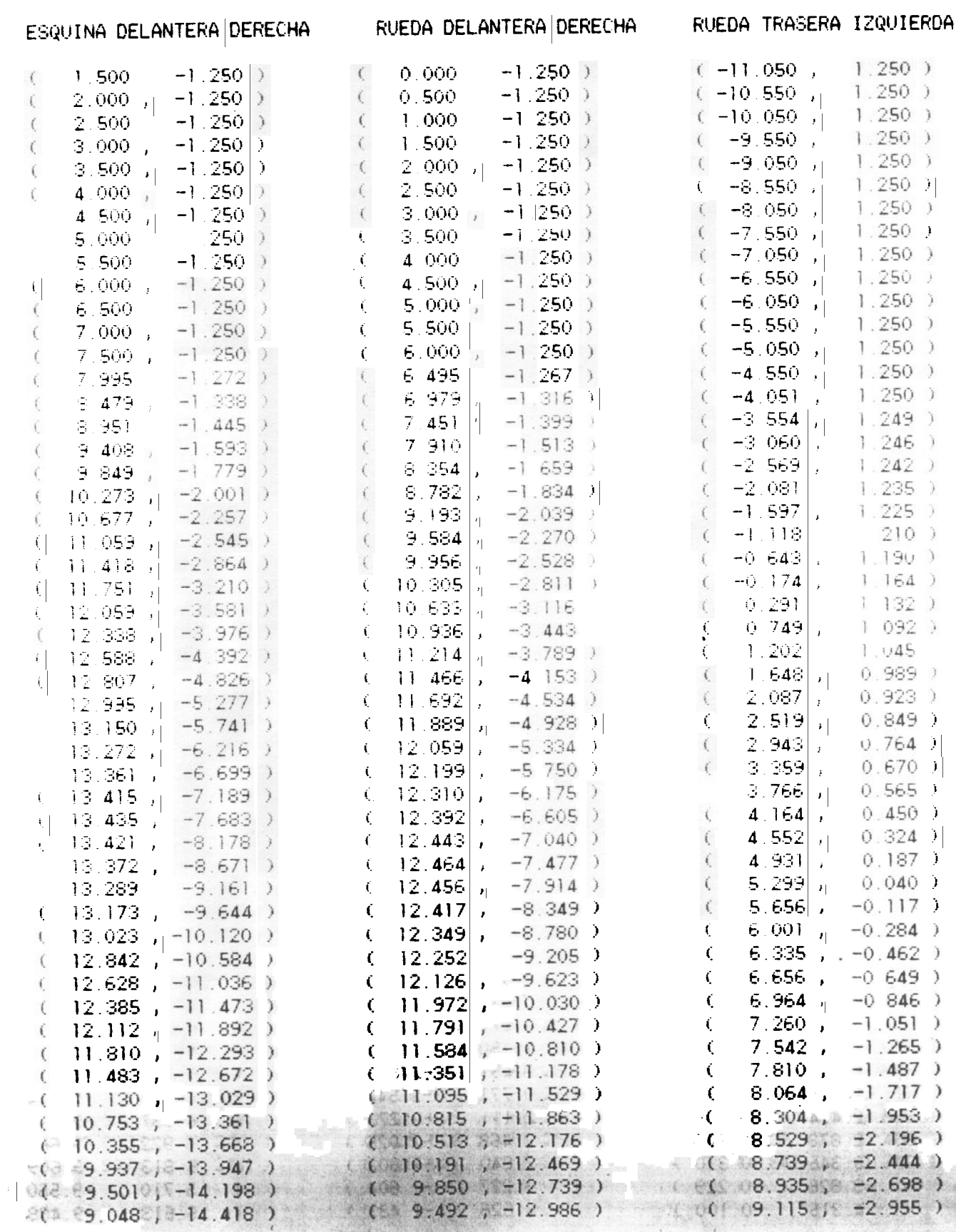

 $\cdot$ 

worked until

COORDENADAS DE LAS TRAYECTORIAS

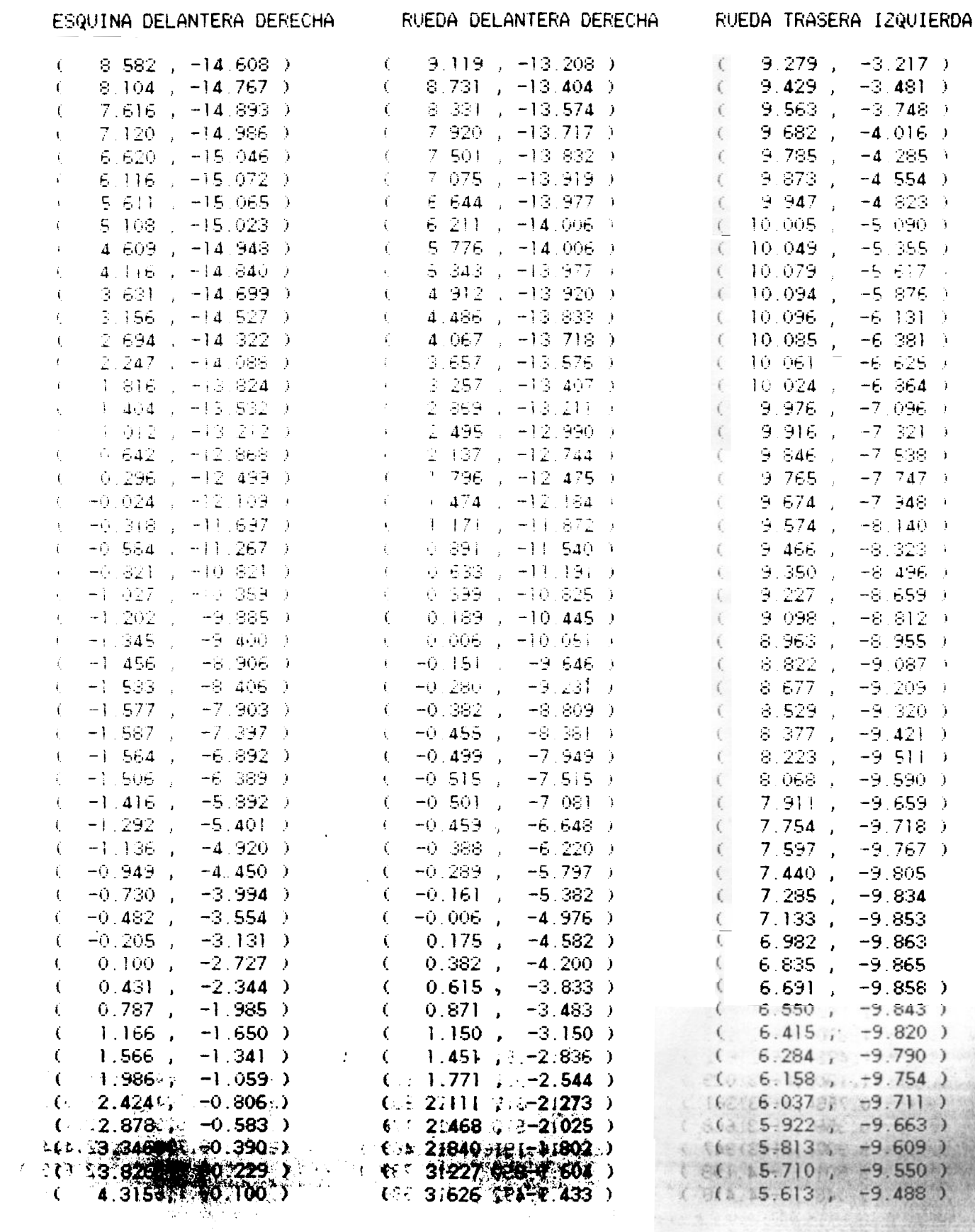

Ŧ

 $\mathcal{P}_{\text{max}}$  .

 $\frac{1}{\sqrt{2}}\int_{\mathbb{R}^{2}}\frac{1}{\left(1-\frac{1}{2}\right)}\,d\mu_{\text{max}}\left(\frac{1}{\mu_{\text{max}}}\right)$ 

#### APLICACION DEL PROCEDIMIENTO **DESARROLLADO**

COORDENADAS DE LAS TRAYECTORIAS

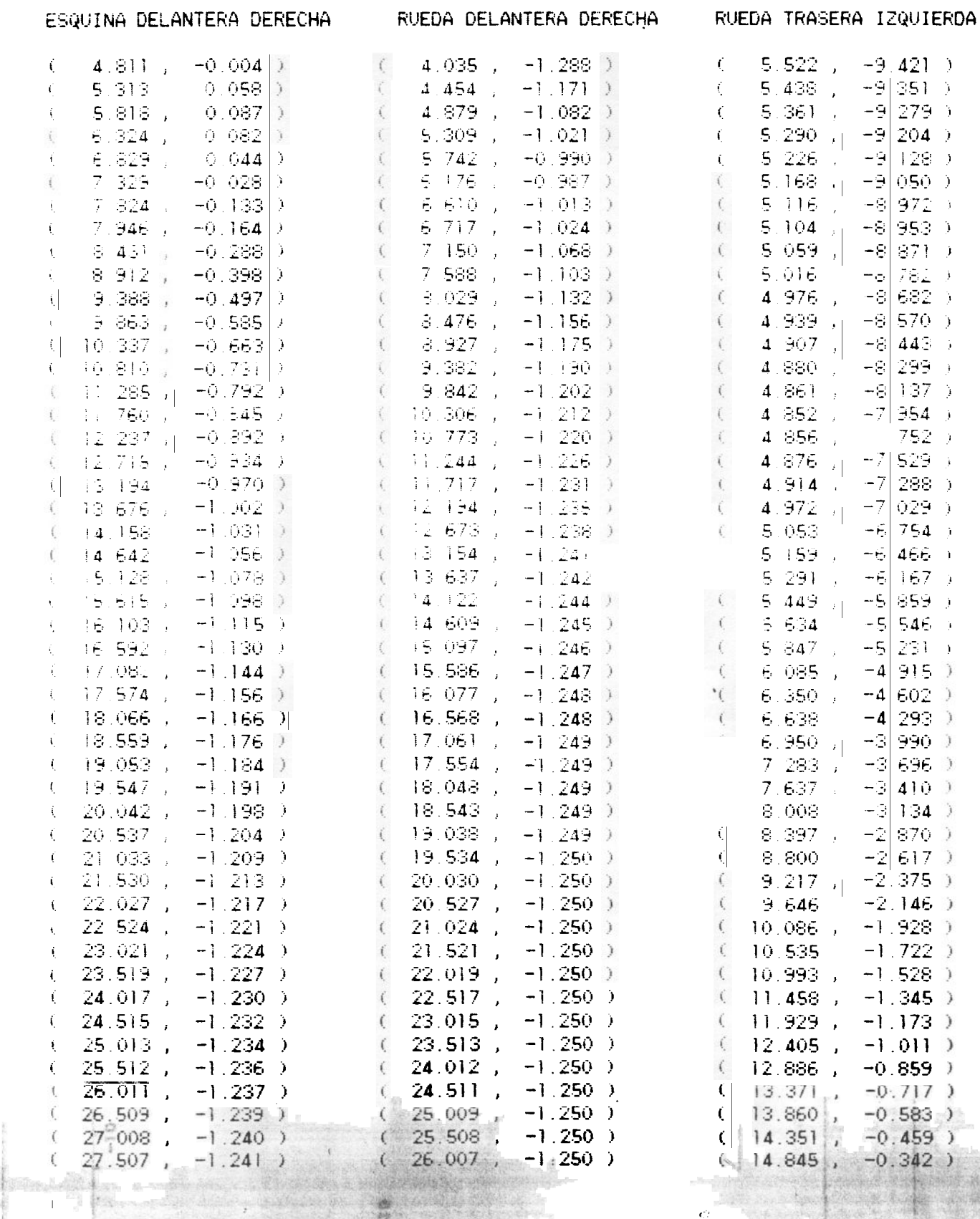

A CARLO ANTER DATINADO NA REGIO DE P

 $\mathbf{A}$  ,  $\mathbf{A}$  375421022

 $b3$ 

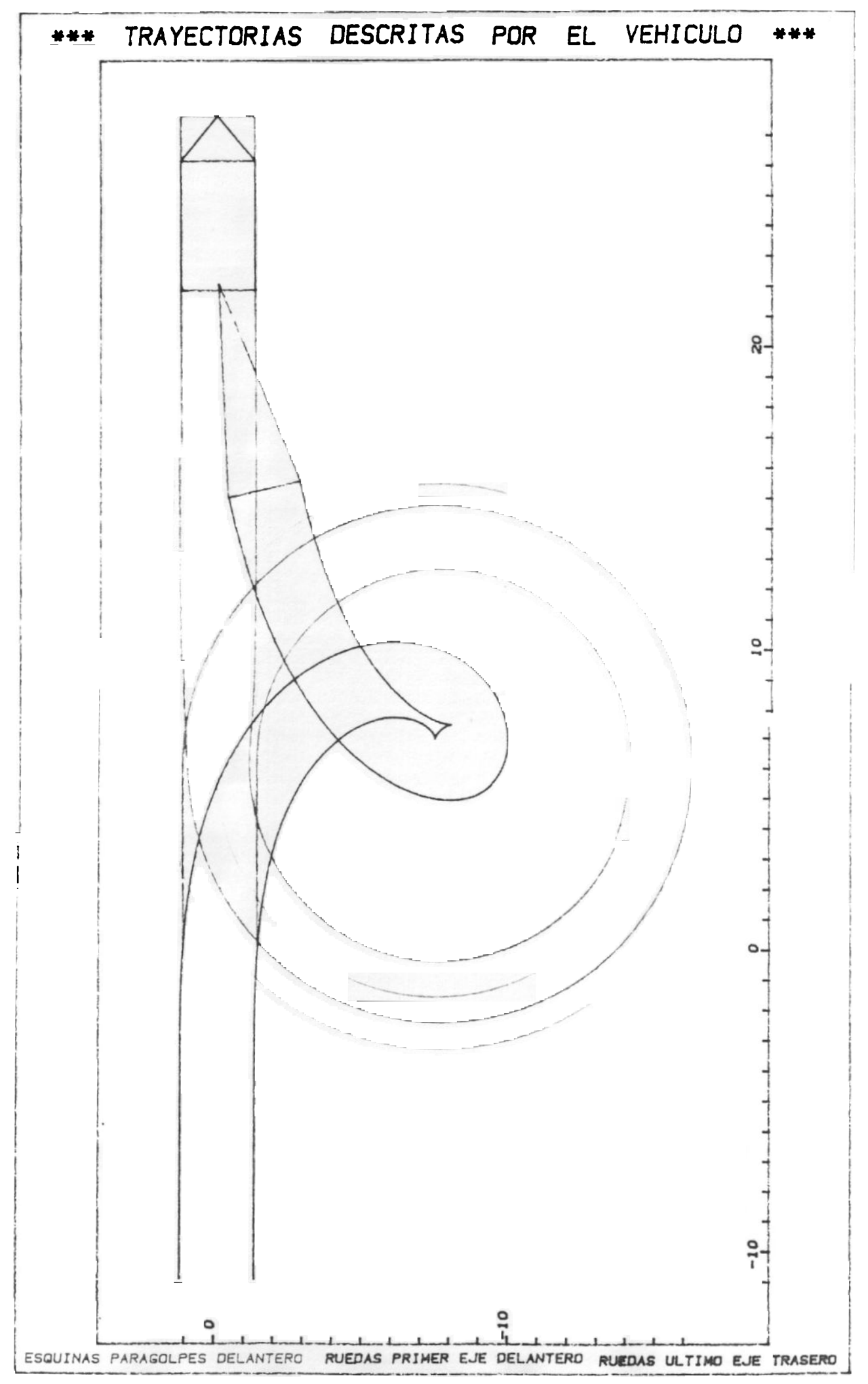

#### APLICACION DEL PROCEDIMIENTO **DESARROLLADO**

#### \*\*\* DEFINICION DEL VEHICULO \*\*\*

NUMERO DE UNIDADES =  $2$ VIA EJE DELANTERO UNIDAD - 1 = 2.4 m VUELO EJE DELANTERO - PARAGOLPES =  $.9 \text{ m}$ VIA EJE TRASERO UNIDAD -  $2 = 2.4$  m LONGITUD EQUIVALENTE UNIDAD 1 = 5.3 m DISTANCIA CONECTOR - EJE UNIDAD  $1 =$  $6 - m$ LONGITUD EQUIVALENTE UNIDAD  $2 = 12.2$  m

#### \*\* DEFINICION DE LA TRAYECTORIA \*\*

NUMERO DE ARCOS CONSECUTIVOS = 3 LONGITUD DE LA RECTA - 1 =  $-5,000$  m CURVATURA DEL ARCO -  $2 = 08$ LONGITUD DEL ARCO - 2 = 235.619 m LONGITUD DE LA RECTA - 3 = 30.000 m LONGITUD TOTAL DE LA TRAYECTORIA = 270.619 m COORDENADAS DEL ORIGEN ( 0.000 , 0.000 ) AZIMUT DE LA TANGENTE EN EL DRIGEN = 100.00000 g COORDENADAS DEL FINAL ( 35.000 , 0.000 ) AZIMUT DE LA TANGENTE EN EL FINAL = 100.00000 g LONGITUD NECESARIA PARA ALINEACION CON TANGENTE DE SALIDA 145.000 m COORDENADAS DEL FINAL PARA ALINEACION (180.000), 0.000) VALOR DE LOS INCREMENTOS UNITARIOS ADOPTADO = 1 m

NUMERO DE PASOS DE CALCULO REALIZADO = 271

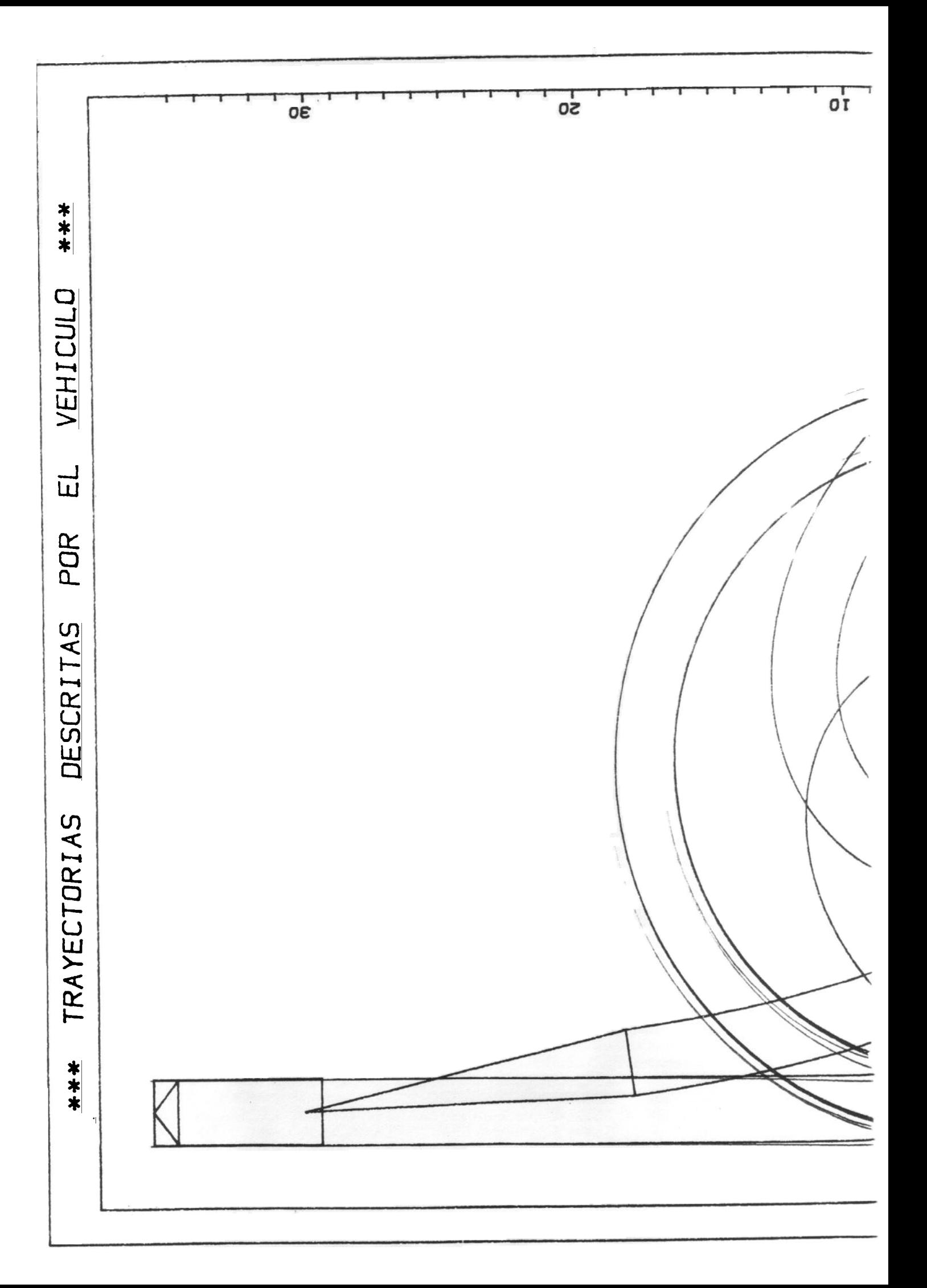

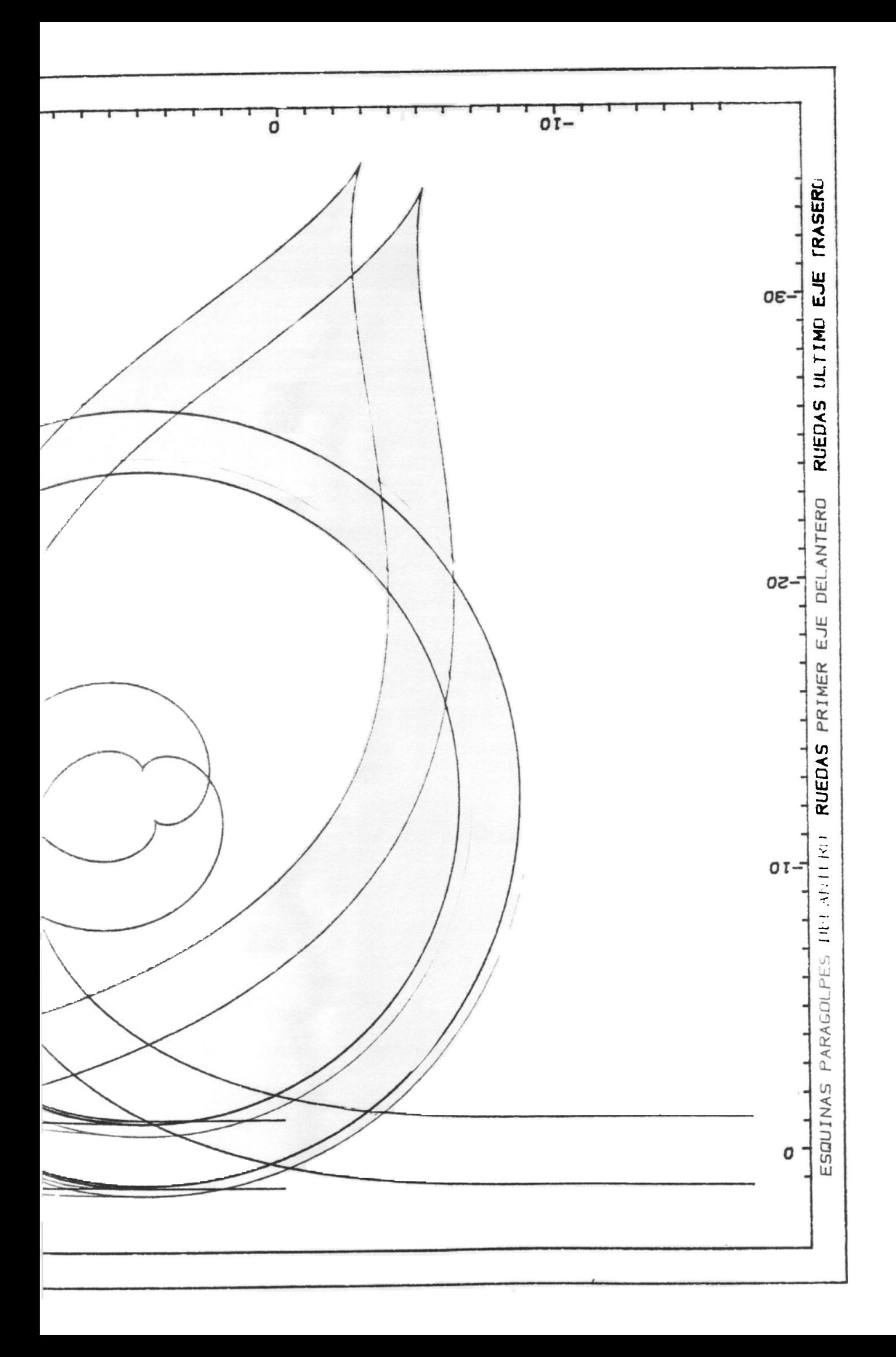

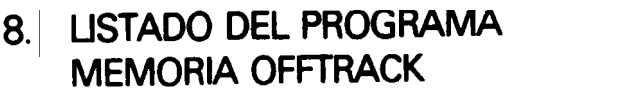

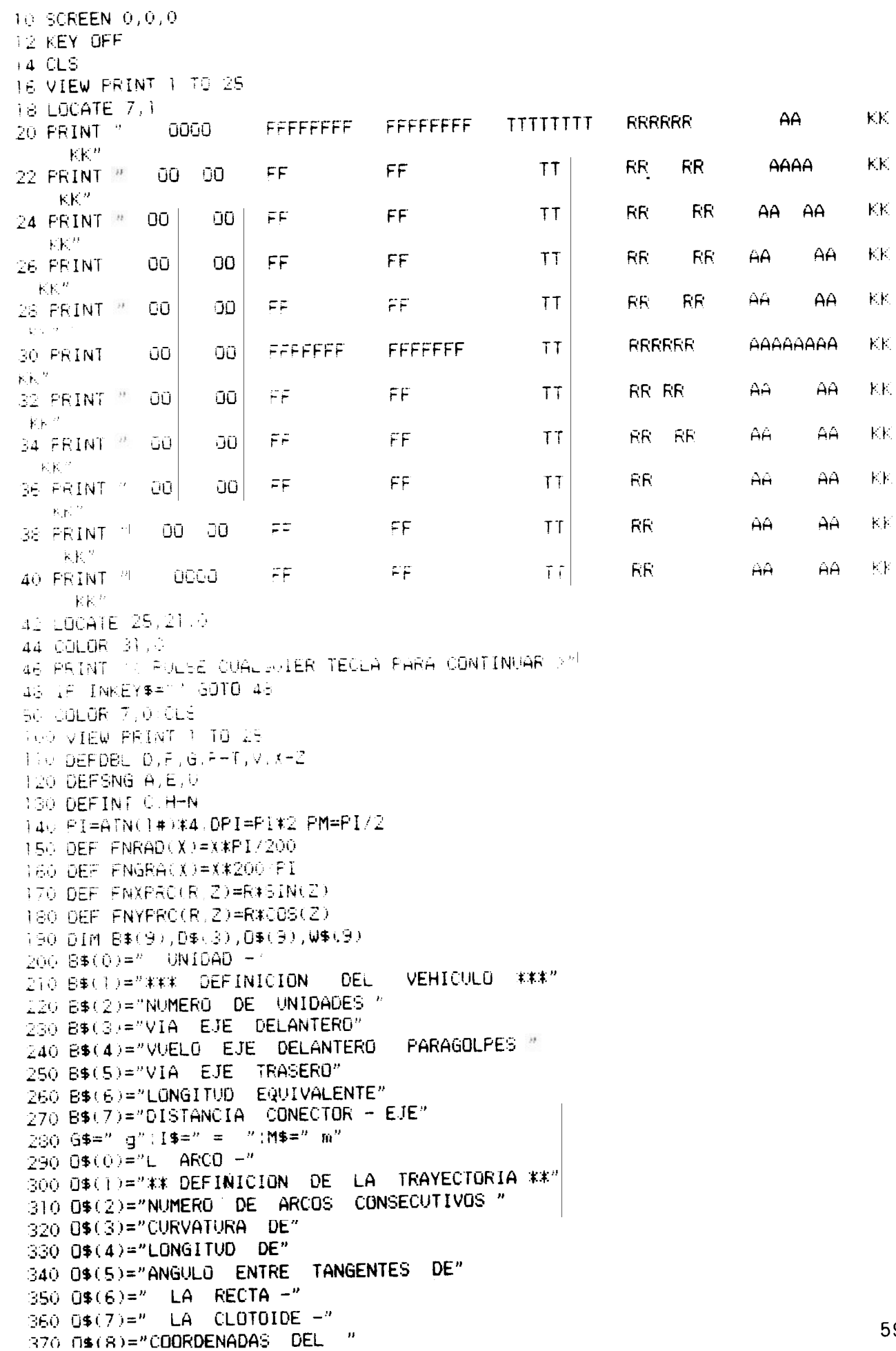

380 0\$(9)="AZIMUT DE LA TANGENTE EN EL 390 00\$="CRIGEN ": OF\$="FINAL " 400 OV\$="VALOR DE LOS INCREMENTOS UNITARIOS " 410 W\$(0)="COORDENADAS DE LAS TRAYECTORIAS" 420 W\$(i)= ESQUINA ".W\$(2)="RUEDA "  $\triangle$ 30 W\$(3)="DELANTERA ";W\$(4)="TRASERA " 440 W\$(5)="IZQUIERDA":W\$(6)="DERECHA 4.50 WX\$="(并并并称,并并并 ,";WY\$="并并并并,并并并 )",WA\$="并并并并,并并并并并 g";WM\$="并并并并并,并并非 m" 1000 COLOR 0.7:LOCATE 2.8:PRINT " <<< TRAYECTORIAS EN GIROS A BAJA VELOCIDAD - 222 1010 COLOR 7,0:LOCATE 5,21:PRINT B\$(1) 1020 LOCATE 7, LIPRINT B\$(2); I\$; : INPUT"", NUD 1030 LOCATE 9.1:PRINT B\$(3) B\$(0) 7.1 7:1\$11NPUT"".VD 1040 PRINT B\$(4); I\$:: INPUT"", VU 1050 PRINT LERINT B\$(5);B\$(0),NUD,I\$, (1NPUF'",VT 1060 DIM TREN(NUD.1) FRONUD.1.1.1) FILDONUD 1: 1070 FOR (=) TO NUD 1080 FRINT FRINT B\$(6),B\$(0),I,I\$,:INFUT"",TREN(I,0) 1090 IF IRNUD THEN PRINT B\$(7);B\$(0);I;I\$;;INPUT"",TREN(I,1) 1100 NEXT I 1110 PRINT PRINT (PRINT SPO(20) [34] 1120 PRINT (PRINT O\$(2); I\$; ; INPUT"", NARC 1130 DIM TEH(NARC.2), LC(NARC), HU(NARC) 1140 FOR I=1 TO NARC 1150 A\$='" D\$(0)=STR\$(1)+I\$ 1160 TC#=0#(3)+0#(0) 1170 GOSUB 6630 1180 3=31703=3\$(6) 1190 IF VERLI, 20=1 THEN J=1 YO\$=0\$(7) ELSE IF TRA(I, 0) CO THEN J=2(TO\$=0\$(0) 1200 GDSUB 6730 1210 NEXT I 1220 FOR I= [0 NARC 1230 IF TRA(1,2)=0 GOTO 1290 1240 H=0 IF TRA(I-1,0)()0 AND TRA(I-1,2)=0 THEN H=1(TRA(I,0)=TRA(I-1,0) 1250 IF IPNARC THEN IF TRACI+1,00000 AND TRACI+1,20=0 THEN IF H=0 THEN TRACI,00= TRA(I+1,0) ELSE IF ABS(TRA(I-1,0)))ABS(TRA(I+1,0)) THEN HU(I) =-1)TRA(I,0)=TRA(I-1,0) ELSE HU(I)=1(TRA(I,0)=TRA(I+1,0) 1260 IF TRA(I,0)=0 THEN TC\$=0\$(3)+"L "+0F\$+" DE"+0\$(7);D\$(0)=STR\$(I)+I\$.LC(I)=1 : GOSUB 6630 1270 IF TRAVI, 00=0 THEN TO\$=0\$(3)+"L "+00\$+" DE"+0\$(7);LC(I)=-1;GOSU8 6630 1280 IF INNARO THEN IF TRA(I+1,2)<>0 AND LC(I)>0 THEN TRA(I+1,0)=TRA(I,0):LC(I+1  $)=-LCA$ 1290 NEXT I 1300 FOR 1=1 TO NARC 1310 IF TRA(I,2)=0 GOTO 1380 1 1320 IF HU(I)()0 AND TRA(I,1)=0 THEN IF TRA(I,2)>0 THEN TRA(I,1)=ABS(TRA(I,0)-TR  $A(I-HU(I), 0)$  \*TRA(I,2) ELSE TRA(I,1)=2\*ABS(TRA(I,2)/(TRA(I,0)+TRA(I-HU(I),0))) 1330 IF HU(I)<>0 THEN TRA(I,1)=HU(I)\*TRA(I,1):TRA(I,2)=TRA(I,1)/(TRA(I,0)-TRA(I-HU(1), 0) ); GOTO 1380 1340 IF HU(I)=0 AND TRA(I,1)=0 THEN IF TRA(I,2)>0 THEN TRA(I,1)=ABS(TRA(I,2)\*TRA  $(1,0)$  ELSE TRA(I, I)=ABS(2\*TRA(I, 2)/TRA(I, 0)) 1350 IF TRA(I-1,0)(>0 AND TRA(I-1,2)=0 THEN TRA(I,1)=-TRA(I,1)) 1360 IF LC(I)<>0 THEN TRA(I,1)=LC(I)\*TRA(I,1) 1370 TRA(I, 2)=TRA(I, 1)/TRA(I, 0). 1380 NEXT I 1390 FRINT 1400 FRINT OV\$; I\$;: INPUT; "", VIN: GOSUB 5100: PRINT M\$ 1410 TOTAL=0:PAS=0 1420 FOR I=1 TO NARC

```
60 1430 TOTAL=TOTAL+ABS(TRA(I,1))
```
 $1440$  PAS=PAS+FIX(ABS(TRA(I,1))/VIN) 1450 IF ABS(TRACL) ))-(FIX(ABS(TRACL)1))/VIN))\*VIN()0 THEN PAS=PAS+1 1460 VELT I 1470 1480 PAS#12#4/FRE("") THEN BEEP:LOCATE CRW, I:PRINT SPC(79); :LOCATE , I:GOTO 14 GO. 1490 NPAS=FAS:N=PAS:DIM AFIX(N), AFIY(N), AFDX(N), AFUY(N) 1500 DIM EDIX(N), EDIY(N), EDDX(N), EDDY(N) 1510 DIM ETIX(N), ETIY(N), ETDX(N), ETDY(N) 1520 PRINT (PRINT (PRINT "COORDENADAS GLOBALES DEL ORIGEN DE ARCUS (# 1530 INFUT:  $X = 1$ , FR(0,1,0,0)  $1540$  LOCATE , 40: INPUT  $'Y = '$ , FR(0, 1, 1, 0) 1550 PRINT (PRINT 0\$(9)(00\$)I\$)(INPUT)"",TRA(0,0)(PRINT G\$  $1560$  IF TRA(0.0)<0 THEN TRA(0.0)=400+TRA(0.0) 1570 ZEFA=FNRAD(TRACO, 0)) 1580 CLS 1590 ===============CALCULO======= 1600 Pesicion Inicial 1610 FOR I=1 TO NUD 1620 R=TREN(I-1,1) Z=ZETA:GOSUB 5010 1630 FR(1,0,0,0)=FR(1-).1,0,0)+X 1640 FR(1,0,1,0)=FR(1-1,1,1,0)+Y 1650 R=TRENCI.00.2=ZETA GOSUB 5010  $1660$  FR(1,1,0,0)=FR(1,0,0,0)-X 1670 FR(1.1.1.0)=FR(1.0.1.0)-Y 1680 NEXT I 1690 FOR I=1 TO NUDIFIND(I,0)=ZETAINEXT I 1700 NP=0 GOSUB 5140 1710 1720 LOCATE 12, 27. PRINT 70 ALL 0 0 L A N D 0 L L 1750 COLOR 0,7:LOCATE 15,10,0:2RINT " PASOS A EJECUTAR =";NPAS;" " 1740 LOCATE 145,0 FRINT " PASO EN EJECUCION ="; 1750 1760 FOR 1=1 TO NARC 1770 IF TRACIJ2J=0 GOTO 1890 1780 (T=FR(1,0,0,0):YT=FR(1,0,1,0) 1790 IF HU(I)=1 THEN SP=TRA(I-1,0)\*TRA(I,2):GOTO 1810  $1800$  if  $\texttt{FRA}(1,1) \triangleright 0$  then SP=0 else if  $\texttt{HUCI}$  =0 then SP=TRA(I,1) else sp=tra(i,0)\*) RA(I,2) 1810 IF HU(I)=1 THEN TAU=ABS(SP\*TRA(I-1,0)/2)(S=ZETA-SGN(TRA(I-1,0))\*TAU-PM ELSE TAU=ABS(SP\*TRA(I,0)/2)(S=ZETA+SGN(TRA(I,0))\*TAU-PM 1820 GOBUB 6380 (FT=S) TO=TAU 1830 IF HU(1)=0 AND TRA(1,1)>0 GOTO 1890  $1840$  IF HU(I)=1 THEN RO=1/TRA(I-1,0) ELSE RO=1/TRA(I,0) 1850 GOSUB 6450:GOSUB 6540 1860 XO=XI:YO=YT:FI=FT 1870 XL=-XL:YL=-YL:GOSUB 5310  $1880 \times T = 16:YT = YG$ 1890 KOC=FIX(ABS(TRA(I,1))/VIN) 1900 IF (ABS(TRA(I,1))-KOC\*VIN)<>0 THEN KOC=KOC+1  $1910:$ 1920 FOR J=1 TO KDC 1930 IF (J\*VIN)<=ABS(TRA(I,1)) THEN STP=VIN ELSE STP=ABS(TRA(I,1))-(J-1)\*VIN 1940 NF=NF+1 1950 LOCATE , 65, 0: PRINT NP;" "; 1960 Determinacion nueva posicion de la Primera Unidad 1970 IF TRA(I,2)=0 GOTO 2060 1980 'Arcos de clotoide 1990 XQ=XT:YQ=YT:FI=FT 2000 SP=SP+STP

2010 IF SP<>0 THEN RD=TRA(1,2)/SP.TAU=ABS(SP/RD/2):GOSUB 6450:GOSUB 6540:ELSE XL  $=0:7L=0:TAU=0$ 2020 GOSUB 5310 FR(1,0,0.1)=XG FR(1,0,1,1)=YG 2030 ZTA=SGN(TRA(I,0))\*ABS(T0-TAU)'T0=TAU 2040 GOTO 2120 2050 Segmentos rectos 2060 IF TRA(I,0)=0 THEN R=STP;Z=ZETA:GOSUB 5010;FR(1,0,0,1)=FR(1,0,0,0)+X;FR(1,0  $(1,1)$ =FR(1,0,1,0)+Y:GOTO 2140 2070 'Arcos circulares 2080 ZTA=TRA(I.0)\*STP 2090 R=1/ABS(TRA(I,0)); Z=ZETA+SGN(TRA(I,0))\*PM 2100 FR(1,0,0,1)=FR(1,0,0,0)+FNXPRC(R,2)-FNXPRC(R,2+2TA) (FO FR) 0,1,1 =FR(1,0,1,0)+FNYPRC(R,2)-FNYPRC(R,2+2TA) 2120 ZETA=2ETA+2TA 2130 S=2ETA1GOSUS 63801ZETA=3 1140 KA) 60808 5150 2150 IF NUD=1 GOTO 2190 2 60 Determinación nueva posición del Resto de Unidades 2170 GOBUB 6210 2:30 Actualización de coordenadas basicas 0089 80908 0912 2200 Determinación de coordenadas de los Puntos de Referencia 2210 609:6 5140 LLLO NEXV J NEXV I 11.30 224 - FX=FR(1,0,0,0) (FY=FR(1,0,1,0) 2250 R=VUIZ=FIOC 1,0)1GDSUS 5010.XF=FX+X:YP=FY+Y 2260 X84FR(1 F,0 0)1784FR(1)1,1,0) 2270 RATEEN V.1 - GOSUB 5010 XHAXB+XIYHAYB+Y D280 R=VC / 2. D=2+FM: GOSUB SO TO LAD=XB+X LYD=YB+Y 2290 Z=Z+FI GOSCE 5010:XI=XB+X;YI=YB+Y 1500 CINEAF01 2312 COLOR 7:00543 231. CF=A8S(FIUG)NUD, 00-ZETA)(IF ZF)PI THEN ZF=DPI-FIN 2330 IF LFT= 000001# GOTO 2520 2340 LOCATE TO, I 2380 PRINT TEL VEHICULO NO TERMINA ALINEADO CON LA TANGENTE DE SALIDA" 2360 ASK#="DESEA CONOCER LA LONGITUD NECESARIA" 237) 80808 5560 1LS 2380 IF A\$="N" OR A\$="n" GOTO 2520 2390 LOCATE 9,21 PRINT "DEBERIA RECORRER UNA LONGITUD"; I\$; 2400 78=0 2410 WHILE ZF> 000001#  $2420$  FRG1, 0, 0, 1 (=FRG1, 0, 0, 0) + FNXPRC(VIN, ZETA) 2430  $ER(1, 0, 1, 1) = FR(1, 0, 1, 0) + FNYPRC(VIN, ZETA)$ 2440 K=1:GOSUB 5350 2450 IF NUDEL THEN GOSUB 6210 2460 GOSUB 6300 2470 TS=TS+VIN 2480 LOCATE 9.53: PRINT TS: M\$: "  $\overline{u}$  $2490$  ZX=ABS(FIUD(NUD, 0)-ZETA) 2500 IF ZX>=PI THEN ZF=DPI-ZX ELSE ZF=ZX 2510 WEND 2520 ASK\$="DESEA IMPRESION DE RESULTADOS" 2530 GOSUB 5560 CLS 2540 IF A\$="S" OR A\$="s" THEN GOSUB 6930 2550 ASK\$="DESEA VISUALIZAR LAS TRAYECTORIAS" 2560 GOSUB 55601CLS 2570 IF A\$="N" OR A\$="n" GOTO 4900

62 2580 VM=-10+30:VN=10+30

2590 FOR I=0 TO NPAS 2600 VV=AFIX(I):GOSUB 6180 2610 VV=AFDX(I):GOSUB 6180 2620 VV=ETDX(I):GOSUB 6180 2630 VV=ETIX(I):GOSUB 6180 2640 NEXT I 2650 XM=VM+2:XN=VN-2 2660 VM=-1D+30:VN=1D+30 2670 FOR 1=0 TO NPAS 2680 VV=AFIY(I):GOSUB 6180 2690 VV=AFDY(I) GOSUB 6180 2700 VV=ETDY(I):GOSUB 5180 2710 VV\*ETIY(1) 50808 5180 2720 NEXT I 2730 YM=VM+2:YN=VN-2 2740 SCREEN 2(VIEW PRINT 1 TO 25 2750 AN=XM-XN: AL=YM-YN: RH=1.318: RC=AN/AL  $2760$  AA=0:AB=0 2770 IF RODERH THEN AB=(AN/RH-AL)/2 ELSE AA=(AL\*RH-AN)/2 2780 WINDOW (XN-AA,YN-AB)-(XM+AA,YM+AB) 2790 LINE (XN, YN) - (XM, YM), , B 2800 LINE (XN, 0)-(XM, 0) LINE (O.YN)-(O,YM) 2810 FOR 1=0 TO NPAS 2820 PSET (AFIX(I), AFIY(I)) 2830 FSET (AFDX(I), AFDY(I)) 2840 FSET (ETDX(I), ETDY(I)) 2850 PSET (ETIX(I), ETIY(I)) 2860 NEXT I 2870 [=[-] 2880 LINE (EDDX(1), EDD+(I))-(XP.YP) 2890 LINE -(EDIX(I), EDIY(I)) 2900 LINE -(EDDX(I), EDDY(I)) 2910 LINE (AFDX+I),AFOY(I))-(AFIX(I),AFIY(I)) 2920 LINE -(KI,YI) 2930 LINE - (XD, YD) 2940 LINE  $-(AFDX(I), AFDY(I)))$ 2950 LINE (ETDX(I), ETDY(I))-(XH, YH) 2960 LINE  $\neg(\mathsf{ETIX}(\mathbf{I}), \mathsf{ETIV}(\mathbf{I}))$ 2970 LINE  $-(\text{ETDX}(I), \text{ETDY}(I))$ 2980 ASK\$="DESEA DIBUJAR LAS TRAYECTORIAS" 2990 LINEA=25:GOSUB 5560 3000 IF A##"5" OR A##"s" THEN GOSUB 7890 3010 4890 ECREEN 0,0,0 4900 ASK\$="DESEA UN NUEVO CALCULO" 4910 LINEA=12:GOSUB 5560:CLS 4920 IF A\$="S" OR A\$="s" THEN CLEAR:GOTO 100 4930 VIEW PRINT 1 TO 23 4940 KEY ON 4950 COLOR 7,0 4960 LOCATE 10,25 PROGRAMA"  $D E L$ 4970 PRINT "F I N 4980 ON ERROR GOTO 0 4990 END 5000 Paso de Polares a Cartesianas rectas 5010 X=R\*SIN(Z) S020 Y=R\*C0S(Z) 5030 RETURN 5040 'Faso de Cantesianas rectas a Polares 5050 R=SQR(X"2+Y"2)

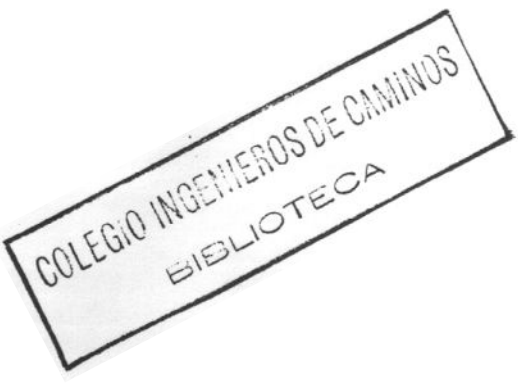

SO60 IF 7=0 THEN IF X20 THEN Z=PM:ELSE IF X=0 THEN Z=0:ELSE Z=3\*PM:ELSE Z=ATN(X/ VOLTE YOU THEN Z=PI+2GELSE IF XKO THEN Z=DPI+2 SO70 RETURN 5080 Posicionado del Curson 5090 CCL=F09(0) STOR CRW#CSRLIN:RETORN 5110 IF CRW>21 THEN FOR H=1 TO 41PRINT INEXT HICRW=21 5120 RETURN 5130 Cetermination de clordenadas de 205 funtos de Referencia  $5(40 \times 0)=FR(1, 1, 0, 0)$  (YD=FR(1,1,1,0)(FI=FIUD(1,0)(TT=TREN(1,0)) 5150 XL =- VD/2: YL=TT+VU: GOSUB 5310 SIED AFIX(NP)=XG(AFIY(NP)=YG 5.70 ALF-AL.GOSUB 5310 5160 HFDX NF (=XG) AFDY NF (=YG 5190 (C==(CIYE=TT.50506 5310) 5200 EDIX NF: = XG: EDIY(NF = 16 Elai (Le-KL.dúbué BBlu 5220 EDD: NP = (G) EDDY(NP = YG ا جائے ہے۔<br>ا  $\frac{1}{2}$  ,  $\frac{1}{2}$  (  $\frac{1}{2}$  = ( ) 9240 le noù>l Then XO=FR(NOD l.O.O)(YO=FR(NOD,1,1,0)(FI=FIOD(NOD,0) 5250 GOSUE 5310 S260 ETD: NP)=XG:ETDY(NP)=YG \$270 XL=-XL:GOSUB 5310 5180 ETIX NR (=xG;EliY(NF) #YG **SIMP ASTURY** 5300 Pasa de cocales a Giobales 5:10 (443) (+#fileBB0806 5050 5520 242++1 80806 5010 5550 - G=XC+x, +G=YO+Y:RET.RN 5340 Ceterminacion nueva posicion de la Trasera-K 5350 (4466/3)0,0,10+FR(K 1,0,0)1/4FR(K,0,1,1)+FR(K,1,1,0),**GOSUB 5**060 SIGU DEVAAGEVE-FIUDUS, OHT IF OSVIED THEN DSV=DPI-DSV 5370 18 03V = 0000001# THEN FRONTINO, DEFRONT, 1, 0, 00+FNXPROCSTP, ZDIFRONTINO TO=FR UND FOR THE ANEROLS TENZONE (AUDIE) FOR ZUGOTO (5530) 5360 X=FR: 10.0.10-FR(K,0 0.0)19=FR(K,0,1,1)-FR(K,0,1,0)1GOSUB 5050 5350 ZIAZHFIOD(K.O) 5400 18 ABS(22)/P1 THEN 18 22(0 THEN 22=DP1+22 ELSE 22=22-DP1 5410 IF 22 0 THEN CV=1 ELSE CV=-1 5420 ZZ=FILO(KIO)+CV\*FM:ZZ2=Z+CV\*FM 5430 XM=FR++,0,0,0)+FNXFRC+R/2,2):YM=FR(K,0,1,0)+FNYFRC(R/2,2) 5440 (#FROK 1,0,0)-XMCY#FR(K,1,1,0)-YM(GOSUB 5050 5450 RC=R#51N(Z-ZZZ)/SIN(ZZZ-ZZ) 5460 KC=FR·k, L, O, O) +FNXPRC(RC, ZZ) : YC=FR(K, L, L, O) +FNYPRC(RC, ZZ) 5470 X=xC+FR(K,0,0,0):Y=YC-FR(K,0,1,0):GOSUB S060 5480 ZA=2-22 5490 X=XC-FR(K, 0, 0, 1): Y=YC-FR(K, 0, 1, 1): GOSUB 5060 5500 FIUD(K, I) = 2-2A-CV\*PM 5510 R=TREN(K.O)(Z=FIUD(K.I)(GOSUB 5010) 5520 FR(K, L, O, L)=FR(K, O, O, L)-X;FR(K, L, L, L)=FR(K, O, L, L)-Y 5530 S=FIUD(K, 1): GOSUB 6380: FIUD(K, 1)=S 5540 RETURN 5550 Consultas en Pantalla 5560 ASK\$#"( "+ASK\$+" ? (S/N)" 5570 LOCATE LINEA, FIX((80-LEN(ASK\$))/2).0 5580 PRINT ASK\$; 5590 A\$=INKEY\$:IF A\$="" GOTO 5590 5600 IF A\$<>"S" AND A\$<>"s" AND A\$<>"N" AND A\$<>"n" THEN 5590 5610 RETURN 5620 (Deteccion de errores de Impresora 64 5630 IF ERR=24 THEN RESUME

5640 IF ERRELS THEN PRINT #1, CHR\$ (24); (RESUME) S650 IF ERR=27 OR ERR=57 GOTG 5700 5660 LOCATE 25,26 5670 PRINT "ERROR ";ERR, en la linea ";ERL 5680 IF INKEY \*= "" GOTO 5680 5690 GOTO 4950 5700 LOCATE 23,26 5710 PRINT "-- COMPRUEBE SU IMPRESORA !!"; S720 LOCATE 25,23 S730 PRINT "FULSE CUALQUIER TECLA PARA CONTINUAR" S740 IF INKEYS="" THEN 5740 5750 LOCATE 23, 26 PRINT SPO(30); LOCATE 25, 23: PRINT SPO(36) S760 RESUME 6950 5770 (Opciones de un Menu 5780 LOCATE LINEA, 29: JULDR 31, 0 S790 PRINT "FULSE KOPIICHA DESEADA"; 5800 A#=1NKEr#.IF A#=1 GOTO 5800 5810 IF ASC 4: 149 OR 491(A\$)>48+NOP THEN 5800 S820 LOCATE ( BO FRINT BECK22) SB30 COLOR 7.0. CLS:RETURN 5840 (Impresion de cacecera de la Pagina-N 5850 PRINT #1 CHR\*(10) 5860 PRINT #1 SEC(73) Hoja "JSTR\$(N) 5870 LF=2:GOSVB 6150 5880 PRINT #' CHERLI4-SAGU PRINT #1, SPOV2014# 00 5300 PRINT #1.4HR#(20) 5910 LF=2: GOBUB 6150 5920 PRINT #1, W\$(7); 5930 FRINT #1.7AB(32) 43-8-1 5940 PRINT #1, TABL60). 25(9) SGSO FRINT #3.CHR#610 SGED RETURN 5370 Impresion de Lineas Formateadas 5380. 5990 IF H=2 THEN 6070 EOOO PRINT #1, USING WX\$, AFIX(K); 6010 PRINT #1 USING W+B.AFIY(K), 6020 PRINT #1, TA6(SO) 05ING WX\$;EDIX(K); 6030 PRINT #1, USING WY\$.EDIY(K);  $6040$  PRINT #1, TAB(60) USING WX\$;ETDX(K); 6050 PRINT #1, USING WY\$, ETDY(K) 6060 GOTO 6130 6070 PRINT #1, USING WX#, AFDX(K); 6080 PRINT #1,0SING WY\$;AFDY(K); 6090 PRINT #1, TAB(30) USING WX\$;EDDX(K); 6100 PRINT #1,0SING WY\$;EDDY(K); 6110 PRINT #1, TAB(60) USING WX\$;ETIX(K); 6120 PRINT #1, USING WY#;ETIY(K) 6130 RETURN 6140 Salto de LF-lineas 6150 FOR LL=1 TO LF:PRINT #1,CHR\$(10); :NEXT LL 6160 RETURN 6170 Determinacion de Valores Maximo y miNimo 6180 IF VVOVM THEN VM=VVIELSE IF VVKVN THEN VN=VV 6190 RETURN 6200 Determinacion nueva posicion del Resto de Unidades 6210 FOR K=2 TO NUD  $6220$  L=K-1 6230 R=TREN(L, L):Z=FIUD(L, L):GOSUB 5010

```
6240 FR(K.0,0,1)=FR(L,1,0,1)+X
6250 FR(X 0 1.1)=FR(L.1,1,1)+Y
6260 GOSUB 5350
6270 NEXT K
6260 RETURN
6290 Actualización de coordenadas basicas
6300 FOR K=1 TO NUD
6310 F1UD(K, 0) = F1UD(K, 1)6320 FOR L=0 TO 1
6330 FOR M=0 TO 1
6940 FR(K,L,M,O)=FR(K,L,M,i)
6350 NEXT M.L.K
6360 RETURN
6370 Normaliza valores angulares
6380 IF SNO THEN S=DPI+S ELSE IF SU=DPI THEN S=S-DPI
6390 RETURN
5400 (Calculo de Factorial de L
E410 FL#1.IF L=0 GOTO 6450
6420 FOR KALL TO 2 STEP -11FLAFLWM.NEXT K
6430 RETURN
6440 'Abscisa del Extremo de una Clotoide
-450 N=0 x=0 0x=1EAGO WHILE VXX COOCCOF# AND N<=16
6470 N=N+ M=(-)) (N+))(L=2*N-2:60508 6410
6460 VX=TAU (2*N-1)/(4*N-3)/FL
6450x=1+95ySELL WEND
5515 XL=5GN(SP)#AB5(RD)#2#X
6820 RETURN
5530 (Ordenada del Extremo de una Clotorde
6540 N=0. (#0) VY=1
ESS. WHILE VY, OUGOGOI# AND N.16
6860 54N+1.M=(-1) (N+1) L=2*N-1.60SUB 6410
ESTE VYATAU (ZKN)/(4KN-!)/FL
6.3800 m=++M# 2Y
659C WEND
6600 /L=-RD#2#Y
SEIL RETURN
6620 Tintroduccion de curvaturas de arcos
6630 GOSUB 5100:GOSUB 5110
6640 COLOR 31,0:LOCATE 25,17:PRINT "INTRODUZCA LA CURVATURA CON SU SIGNO +
\mathcal{A} \leftarrow \mathcal{A} .
6650 COLOR 7,0:LOCATE CRW+1,1:PRINT TO$;D$(0);:INPUT;"",O$:IF O$="" GOTO 6650
6660 IF C#="V" OR C#="v" THEN TRA(1,2)=1:60TO 6690
6670 TRA(1,0)=VAL(C$)
6680 IF ABS(TRA(I,0)))) THEN TRA(I,0)=1/TRA(I,0);LOCATE CRW+1,LEN(TC$)+1;PRINT D
$(0), TRA(I, 0)$6690 LOCATE 25, 17: PRINT SPACE$(46);
6700 LOCATE CRW+2, 1
6710 RETURN
6720 Introduccion de Datos Alternativos
6730 ON J GOTO 6740,6750,6760
6740 0$(1)="PARAMETRO (A"2) DE"+TC$
6750 0$(2)=0$(5)+TC$
6760 D$(3)=D$(4)+TC$6770 K=J-1
6780 WHILE A$=""
6790 K=K+1:IF K>3 THEN K=J
6800 8$=0$(K)+D$(Q)
```

```
66 6810 LOCATE CRW+2, LIPRINT SPACE$(70);
```
6820 LOCATE CRW+2.1: PRINT B\$; 6830 INPUT: "".A\$ 6840 WEND 6850 V=ABS(VAL(A\$)) 6860 ON K GOTO 6870,6880,6900 6870 PRINT : TRA(1,2)=V:GOTO 6910 6880 PRINT G\$:V=FNRAD V):IF J=2 THEN TRA(I,1)=V/TRA(I,0) ELSE TRA(I,2)=-V 6890 GOTO 6910 6900 PRINT M\$:TRA(I.1)=V 6910 RETURN 6920 (Impresion de Resultados 6930 ON ERROR GOTO 5630 6940 OPEN "au." FOR OUTPUT AS#1:WIDTH #1,255 6950 PRINT #1,0HR\$(27), "@"; : Reset de la impresora sész földisen, dentalla, Ch, ChRI 660; 86 Lineas por Fagina 6970 PRINT #1, CHR\$(27):"1"; CHR\$(8); : 'Margen izquierdo=8 6380 FRINT #1.0HA\$(27), "M"; : 'Escritura Elite 6990 PRINT #1, CHR\$(27), "E"; : 'Escritura Negrita 7000 LOCATE 12.9 7010 PRINT IMPRIMIENDO DATOS DEL VEHICULO Y DE LA TRAYECTORIA ... " 7020 PRINT #1, SPC(74); "Hoja 0" 7030 LF=21GBSUB 5150 TO40 PRINT #1, CHE\$(14) 7050 PRINT #1, SFILE), B#CVP 7060 PRINT #1.0HR\$(20)1 707: LE=2160508 6150 7080 PRINT #1.8\$(2),1\$.NUD 7090 PRINT #1, CHR#(10); 7100 FRINT #1,8\$(3);B\$(0);" 1 ";I\$;VD;M\$ 7.10 PRINT #F.B\$(4);I\$,VU,M\$ 711. PRINT #1.0HR#(10 F.L. PRINT #1,8\$(5);8\$(2);NUD,I#,VT:M\$ 714) FRINT #E, CHESCHOOL 7 50 FOR I=1 TO NUD 7160 PRINT #1, B\$(6); B\$(0); I; I\$; TREN(1,0); M\$ 7470 IF 1:NUD THEN PRINT #1,8\$(7);8\$(0);1;1\$;TREN(1,1);M\$ 7180 PRINT #1, CHR\$(10); 7:90 NEXT I 7250 LF=2:G0608 6150  $210$   $FRINT$  #1,0HR\$(14), 7220 FRINT #., SPC(2); G\$(1) /230 FRINT #1,0HR\$(20); 7240 LF=2:G080B 6150 7250 FRINT #1,0\$(2);1\$,NARC 7260 PRINT #1, CHR\$(10); 7170 FOR I=1 TO NARC 7280 TC\$=0\$(6);IF TRA(I,0)<>0 THEN IF TRA(I,2)=0 THEN TC\$=0\$(0);PRINT #1,0\$(3);0  $\#(0)$ ; I; I\$; TRA(I, O) ELSE TC\$=0\$(7): PRINT #1, "PARAMETRO (A^2) DE"; 0\$(7); I; I\$; TRA(I  $, 2)$ 7290 IF TRACL,2) $\odot$ 0 THEN PRINT #1,0\$(4);TC\$;I;I\$;USING WM\$;TRACL,1) ELSE PRINT #  $1,0$ \$(4);  $TC$ \$;  $I$ ;  $I$ \$;  $USING$ . WM\$;  $ABS(TRA(I, I))$ 7300 PRINT #1, CHR\$(10); 7310 NEXT I 7320 PRINT #1, "LONGITUD TOTAL DE LA TRAYECTORIA "; I\$; USING WM\$; TOTAL 7330 PRINT #1, CHR\$(10); 7340 FRINT #1,0\$(8);00\$;USING WX\$;FR(0,1,0,0); 7350 PRINT #1,0SING WY\$;FR(0,1,1,0) 7360 PRINT #1,0\$(9);00\$;1\$}USING WA\$;TRA(0,0) 7370 PRINT #1, CHR\$(10); 67 7380 PRINT #1,0\$(8);0F\$;USING WX\$;FX;

7390 PRINT #1.USING WY\$!FY 7400 PRINT #1.0\$(9):0F\$;1\$;0SING WA\$;FNGRA(ZETA) 7410 FRINT #1, CHR\$(10); 7420 IF TS=0 GOTO 7460 ELSE PRINT #1, "LONGITUD NECESARIA PARA ALINEACION CON TAN GENTE DE SALIDA "; I\$; USING WM\$; TS 7430 PRINT #1,0\$(8);0F\$;"FARA ALINEACION ";0SING WX\$;FR(1,0,0,0); 7440 PRINT #1,0SING WY\$;FR(1,0,1,0) 7450 PRINT #1, CHR\$(10): 7460 PRINT #1,0V\$;" ADOPTADO ";I\$;VIN;M\$ 7470 PRINT #1, CHR\$(10); 7480 PRINT #1."NUMERO DE PASOS DE CALCULO REALIZADO ";I\$;NPAS 7490 PRINT #1.0HR\$(12): 7500 CLS 7510 ASK\$="DESEA MAS IMPRESION DE RESULTADOS" 7520 GOSUB 5560.CLS 7530 IF A##"N" OR A##"n" GOTO 7860 "540 LOCATE 5,24:PRINT "COORDENADAS A IMPRIMIR :" 7550 LOCATE 9,191PRINT "KIZI- ")W\$(1))W\$(3))W\$(5) 7560 PRINT SPC(14); W\$(2); W\$(3); W\$(5) 7570 PRINT SPC(24); W\$(2); W\$(4), W\$(6) 7580 LOCATE 14,19:PRINT "(2) = "(W\$(1);W\$(3);W\$(6) 7590 FRINT SPC(24); W\$ (2); W\$ (3), W\$ (6) 7600 PRINT SPC(24); W\$(2); W\$(4); W\$(5) 7610 LINEA-25:NOP=2:GOSOB 5780 7620 IF A\$=1)" THEN H=};W\$(7)=w\$(1)+W\$(3)+W\$(3)=W\$(3)=W\$(2)+W\$(3)+W\$(5);W\$(9)=W\$ (2)+W\$(4)+W\$(6) 7630 IF A\$="2" THEN H=2(W\$\7)=W\$\1)+W\$(3)+W\$(6)(W\$(8)=W\$(2)+W\$(3)+W\$(6)(W\$(9)=W\$  $121+145(4)+145(5)$ 7640 CO=NPAS\50 MO=NPAS MGD 50 7650 LOCATE 12,27:PRINT "I M F R I M I E N D O  $22$ 7660 I=0:IF COG THEN 7760 7670 FOR J=1 TO CO 7680 N=J:GOSUB 5850 7690 L=1:M=L+49 7700 FOR K=E TO M 7710 GOSUB 5990 7720 NEXT K 7730 1=1+50 7740 PRINT #1, CHR\$(12); 7750 NEXT J 7760 IF MO=0 THEN 7820 7770 N=CO+1:GOSUB 5850 7780 FOR K=I TO NPAS 7790 GOSUB 5990 7800 NEXT K 7810 PRINT #1, CHR\$(12); 7820 CLS 7830 ASK\$="DESEA MAS IMPRESION DE COORDENADAS" 7840 GOSUB 5560 (CLS 7850 IF A\$="S" OR A\$="s" GOTO 7540 7860 PRINT #1, CHR\$(27); "@"; 7870 CLOSE #1 7880 RETURN 7890 Dibujo de las Trayectorias 7900 LOCATE 25, 16: INFUT; "INTRODUZCA FORMATO DE DIBUJO (A3/A4) : | A", I 7910 IF I<>3 AND I<>4 THEN LOCATE 12,62:PRINT SPC(10);:GOTO 7900 7920 IF I=3 THEN HX=15200:HY=10800 ELSE HX=10800:HY=6800 7930 MS=36/I/.025:MI=24/I/.025:WP\$="##########:######" 7940 RP=(HX-MS-MI)/HY:RC=AN/AL

7960 IF RO>=RP THEN AB=(AN/RP-AL)/2 ELSE IF RO>(1/RP) THEN AA=(AL\*RP-AN)/2 ELSE  $R=1$ : AA=(AL/RF-AN)/2 7970 XNP=XN-AA: XMF=XM+AA: YNF=YN-AB: YMP=YM+AB 7980 XX=ABS(xNP).IF ABS(YNP)>XX THEN XX=ABS(YNP) 7990 YY=ABS(XMP); IF ABS(YMP)>YY THEN YY=ABS(YMP) 8000 IF YY>XX THEN XX=YY 8010 E=INT(32767/XX) SO20 OFEN "Ipt)" FOR DUTPUT AS #1 8030 PRINT #1, "IN; PS": I; "IPO, 0" (HX; HY 8040 PRINT #2, "SF!; PA0, 0; EA"; HX: HY 8050 PRINT #2, "81"; 8/1; 1 2/1; BL 1;" 8060 IF I=3 AND 8=1 THEN PRINT #1, 2010, 1; PA"; MI; HY/2 ELSE PRINT #2, "DIO, -1; PA"; H  $X = MI$  :  $HY$  /  $Z$ SO70 PRINT #2."CP-26,0,18\*\*\* TRATECTORIAS DESCRITAS POR EL VEHICULO \*\*\*"+C HR\$(R) SCEO FRINT #2, "SI"; (52/I) 69/I 8090 (F I=3 AND R=1 THEN PRINT #1 "PA":(HX-9/I/ 025).HY/2 ELSE PRINT #2."PA":(9/ 17:025);HY/2 8100 FRINT #2, "SF1, CF-42 5, 0; LEESQUINAS PARAGULFES DELANTERD"+CHR\$(3) SING PRINT #2, "SP4; CP2, 0; LERGEDAS PRIMER EJE DELANTERO"+CHR\$(3) 3120 PRINT #2."SP3;CP1 0;LBRUEDAS ULTIMO EJE TRASERO"+CHR\$(3) BIBU HX=HX-MS-MI STAL IF A FETHEN PRINT #1 (198 MILMOM)HY+MILHY ELSE HH=HX:HX=HY.HY=HH:PRINT #2, ROSU,IPOS,MI;HX HY+MI. IWOS;MI.HX,HY+MI SISS PRINT #I, "SCHICINT (KGP+E, (CINT(XMP#E) (CINT(YNF+E) (CINT(YMP#E) STEO PRINT #2. "PU.PA", UEING WP\$;E\*ETDX(NPAS);E\*ETD+(NPAS); 8170 FOR H=NPAS+: TO 0 STEP -1:55INT #2, "PD", USING WE\$;E#ETDX(H);E#ETDY(H):NEXT 2:80 PRINT #2.7FO ;USING WP#;EXETIX(0);E#EllY(0) A AG LAGH HIN IS APAS ARINI #2, ASTIUSING WP\$(E\*EI)X(H)(E\*EIIY(H)(NEXI H 8200 PRINT #2, "PV. SP2 F4", USING WEB;E#AFIX(NPAS)(E#AFIY(NPAS) 8210 FOR H=NPAS-1 TO 0 STEP -1:FRINT #2, "PD" USING WP\$;E\*AFIX(H);E\*AFIY(H)(NEXT  $H$ 8220 PRINT #1,7EV ,USING WA\$ E\*AFDX(0);E\*AFDY(0) S230 FOR H=1 TO NPAS:PRINT #2,"FD";USING WP\$;E#AF0X(H);E\*AFDY(H);NEXT H S240 PRINT #2."PU:SP4:PA";USING WP\$;E#EDIX(NPAS);E#EDIY(NPAS) S250 FOR H=NPAS-1 TO 0 STEP -1:PRINT #2."PD".USING WP\$(E\*EDIX(H))E\*EDIY(H):NEXT  $H$ 8260 PRINT #2, "PU (USING WP#)E#EODX(0) (E#EDDY(0) 8270 FOR H=1 TO NPAS: FRINT #2. "FD"; USING WP\$, EXEDDX(H); EXEDDY(H): NEXT H S280 H=NPAS:PRINT #2, "PU:SPI;PA";USING WP#;E\*XP;E\*YP 8290 PRINT #2, "PO";USING WP\$;E\*EDIX(H);E\*EDIY(H);E\*EDOX(H);E\*EDDY(H);E\*XP;E\*YP SBOO PRINT #2, "PU LUSING WP#;E#XI;E#YI 8310 PRINT #2, "FD";USING WP#;E\*XD;E\*YD;E\*AFDX(H);E\*AFDY(H);E\*AFIX(H);E\*AFIY(H); E\*XI:E\*YI 8320 IF NUD=1 GOTO 8340 ELSE FRINT #2, "PU"; USING WP\$ : E#XH; E#YH 8330 PRINT #2, "PD";USING WP\$;E\*ETIX(H);E\*ETIY(H);E\*ETDX(H);E\*ETDY(H);E\*XH;E\*YH 8340 PRINT #2, "PU"; USING WP\$; XN\*E; YN\*E 8350 PRINT #2, "PD"; USING WP\$; XM\*E; YN\*E; XM\*E; YM\*E; XN\*E; YM\*E; XN\*E; YN\*E 8360 VN=YN+2:VM=YM-2:GOSUB 8670 8370 TL=. 22\*I\*HY/HX 8380 PRINT #2, "TL"; TL; 0; "DI;" 8390 FOR H=UN TO UM STEP K 8400 PRINT #2, "PU" ; USING WP\$ ; XN\*E ; H\*E 8410 PRINT #2, "YT; CP. 6, 0; LB"; H; CHR\$(3) 8420 NEXT H 8430 AK=K:VN=XN+2:VM=XM-2:GOSUB 8670 8440 IF AKK=K GOTO 8480 8450 VN=YN+2:VM=YM-2:JJ=1:GOSUB 8710 S460 FOR H=UN TO UM STEP KIPRINT #2, "PU" ; USING WF'\$ ; XN\*E ; H\*E

8470 PRINT #2, "YT; ":NEXT H 8480 IF KNI THEN GOSUB 8650:GOTO 8450 8490 VN=XN+2:VM=XM-2:GOSUB 8670 8500 TL=.22\*I 8510 PRINT #2, "TL"; TL:0 8520 FOR H=UN TO UM STEP K 8530 PRINT #2, "PU"; USING WP\$; H#E; YN#E 8540 PRINT #2, "XT;CP"; ~ (LEN(STR\$(H)) ~1)/2-16; .7; "LB"; H; CHR\$(3) 8550 NEXT H 8560 IF KK=AK GOTO 8600 8570 JJ=1:K=AK:GOSUB 8710 8580 FOR H=UN TO UM STEP KIPRINT #2, "PU" (USING WP\$)H#E(YN#E 8590 PRINT #2, "XT; "INEXT H 8600 IF K>1 THEN GOSUB 8650:GOTO 8580 8610 PRINT #2, "IN;" 8620 CLOSE #2 **B630 RETURN** 8640 (Graduacion de los ejes 8650 K=K/10:JJ=1:GOSUB 8710:TL=.75#TL:PRINT #2, "TL";TL;0 **SEED RETURN** 8670 L=LEN(STR\$(ABS(FIX(VN))))-2 S680 M=LEN(SIR\$(ABS(FIX(VM))))+2 8690 IF L=M THEN N=L+1 ELSE N=LIIF MPL THEN N=M 8700 K=10 (N-1); JJ=0 8710 J=INT((VM-VN)/K) 8720 IF JJ=0 THEN IF J>10 THEN N=N+1:GOTO 8700 S730 UM=INT(VM/K)XK 8740 UN=UM-I#KIIF UNKVN THEN UN=UM-(J-1)#K **B750 RETURN** 

**SEGUNDA PARTE:** OFFTRACK MANUAL DE USO

#### **INTRODUCCION**

La presente versión del programa ha sido escrita en GW-Basic. dada la amplia difusión de micro-ordenadores tipo PC y compatibles. de los que es su lenguaje estándar.

El programa contenido en el disco está en código fuente, es decir, su nombre completo es OFFTRACK.BAS. Se han empleado instrucciones de manejo de las tarjetas y periféricos de uso más extendido. pero. en cualquier caso. es sencillo adaptarlas a los exterigido, pero, en cualquier<br>escasos modos particulares.

Su carga. como cualquier otro programa con extensión BAS. se hace partiendo del sistema operativo MS-DOS y cargando desde la correspondiente unidad activa el intérprete Basic. tecleando:

> CD BASIC GWBASIC /0

con objeto de hacer residentes las funciones matemáticas en doble precisión. A continuación se carga el programa tecleando:

#### RUN '1d:] OFFTRACK.BAS"

indicando con [d:] la unidad activa donde esté situado el disco con el programa. Aparecerá la pantalla inicial del programa TRAYECTORIAS EN GIROS A BAJA VELOCIDAD. Desde este momento puede retirar el disco que contiene el programa.

#### 9. DEFINICION DEL VEHICULO

El programa admite cualquier configuración posible del vehículo y responde al esquema siguiente:

- El eje delantero de la primera unidad es el único con ruedas directrices. El resto de los ejes de esta unidad y de las restantes unidades. caso de haberlas. no son directores
- Las unidades siguientes a la primera son remolcadas. ycada unidad se articula en un punto determinado de la procedente (quinta rueda o gancho de remolque). que en adelante se denomina CONECTOR.

La práctica totalidad de los vehículos que circulan por carretera se reduce. o se puede asimilar. a este modelo

La Figura-1 ilustra los conceptos utilizados para definir un modelo de tren de carretera. compuesto por cuatro unidades: unidad tractora, primer semirremolque, "dolly" y segundo semirremolque Nótese que el segundo remolque está formado en realidad por dos unidades.

La introducción de los parámetros que sucesivamente va pidiendo. el programa. no presenta dificultad a la vista de! modelo de la figura:

> NUMERO DE UNIDADES =  $n < 4$ VIA EJE DELANTERO UNIDAD- $1 = \vee$ D VUELO EJE DELANTERO - PARAGOLPES = VU VIA EJE TRASERO UNIDAD- $\langle 4 \rangle = \sqrt{T}$

Los siguientes parámetros a introducir precisan aclaración más detallada:

- La LONGITUD EQUIVALENTE de una unidad, debido a la posible existencia de ejes traseros agrupados (tándem, tridem). y con Independencia de que éstos posean ruedas sencillas o gemelas. es la existente entre el eje frontal. caso de la primera unidad. o el conector en el resto de unidades y un eje equivalente al grupo, situado en su posición media. La asimilación de un grupo de ejes por un eje equivalente. no resta validez significativa a la resolución del problema geométrico planteado. A baja velocidad se puede aceptar el despreciar los efectos dinámicos relativos a las ruedas gemelas o a los grupos de ejes.
- La DISTANCIA CONECTOR-EJE está referida al sistema local de ejes establecido para cada unidad. Estos sistemas ortogonales locales se definen de la siguiente manera:

# ESTABLECIMIENTO DEL MODELO

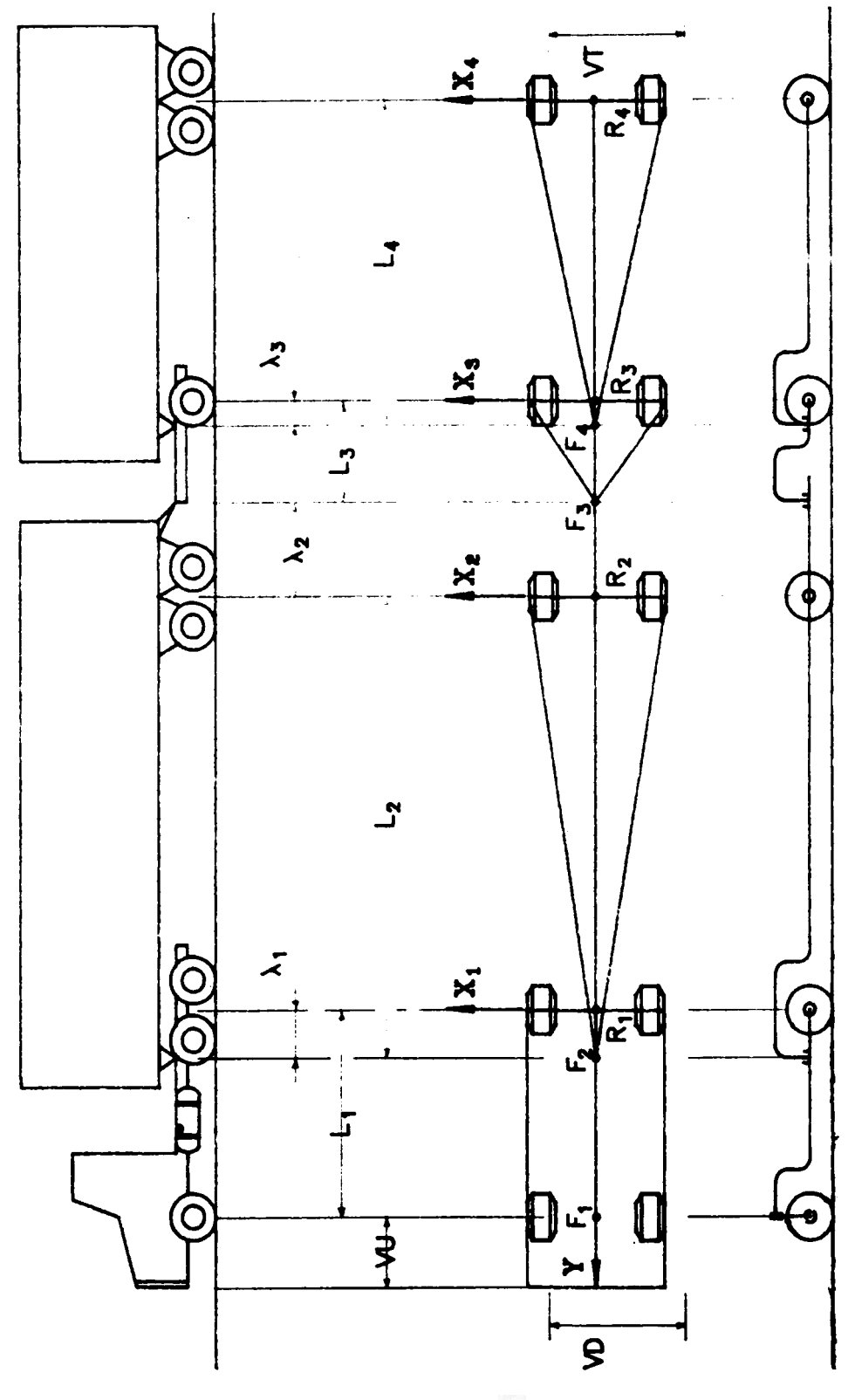

**FIGURA** 1

## DEFINICION DEL VEHICULO

- ORIGEN. el centro del eje equivalente trasero de la unidad.
- EJE DE ORDENADAS. el eje longitudinal de la unidad. Sentido positivo en el. sentido de avance.
- EJE DE ABSCISAS. coincidente con el eje trasero.

Así, pues, la distancia conector-eje equivalente trasero es POSITIVA cuando el conector se encuentre situado entre los ejes frontal y trasero; es NULA si el conector está en la vertical del eje trasero; y es NEGATIVA si el conector está detrás del eje trasero.

La figura ilustra en la segunda unidad, en la que el SIGNO DE  $\lambda_2$ es NEGATIVO.

Con estas precisiones es ya posible terminar de introducir correctamente los parámetros de definición del vehículo:

> LONGITUD EQUIVALENTE UNIDAD- $i + L$ DISTANCIA CONECTOR-EJE UNIDAD-i +  $\lambda$

#### 10. DEFINICION DE LA TRAYECTORIA

Se entiende como TRAYECTORIA DEL VEHICULO la descrita en planta por el punto central del eje delantero de la primera unidad. en su movimiento de avance.

Se considera suficientemente válido este modelo de trayectoria. como aproximación a la maniobra real de giro de un vehículo. La presente versión del programa admite trayectorias compuestas por cualquier sucesión de:

- Arcos de curvatura nula (RECTAS).
- Arcos de curvatura constante, positiva o negativa (CIRCUNFERENCIAS).
- Arcos de curvatura variable linealmente (CLOTOIDES).

El programa almacena. en la memoria libre disponible. el fichero de coordenadas generado Par3 una longitud total de trayectoria dada. los puntos a calcular serán tantos más. cuanto menor sea la separación que se les exija. Aun cuando la capacidad disponible de memoria es suficiente para la mayoría de los cálculos posibles. una sencilla modificación permite grabar los ficheros en disco. para su posterior utilización

El programa pide. en primer lugar. el NUMERO DE ARCOS CONSECUTIVOS, que constituyen la trayectoria prevista Seguidamente, pide la CURVATURA de cada arco CON SU SIGNO, que es positiva si en el sentido de avance el giro es horario y negativa en caso contrariO.

Se introduce el valor correspondiente:

 $-$  0 si se trata de una recta.

La curvatura, o el radio indistintamente, con su signo, si se trata de un arco circular.

 $-$  Y la letra 'V'' o "v", abreviatura correspondiente a su curvatura variable. si se trata de un arco de clotoide de enlace.

Inmediatamente pide para cada arco:

- Su LONGITUD si se trata de una recta.
- El ANGULO ENTRE TANGENTES de entrada y salida, o bien, la LONGITUD en caso de arco circular.
- $-$  El PARAMETRO (A<sup>2</sup>), o bien el ANGULO ENTRE TANGENTES, o bien la LONGITUD, en caso de un arco de clotoide.

La selección para la introducción concreta de uno de los datos alternativos pedidos se realiza simplemente pulsando la tecla [ENTERL sin haber tecleado ningún valor.

# ESTABLECIMIENTO DEL MODELO

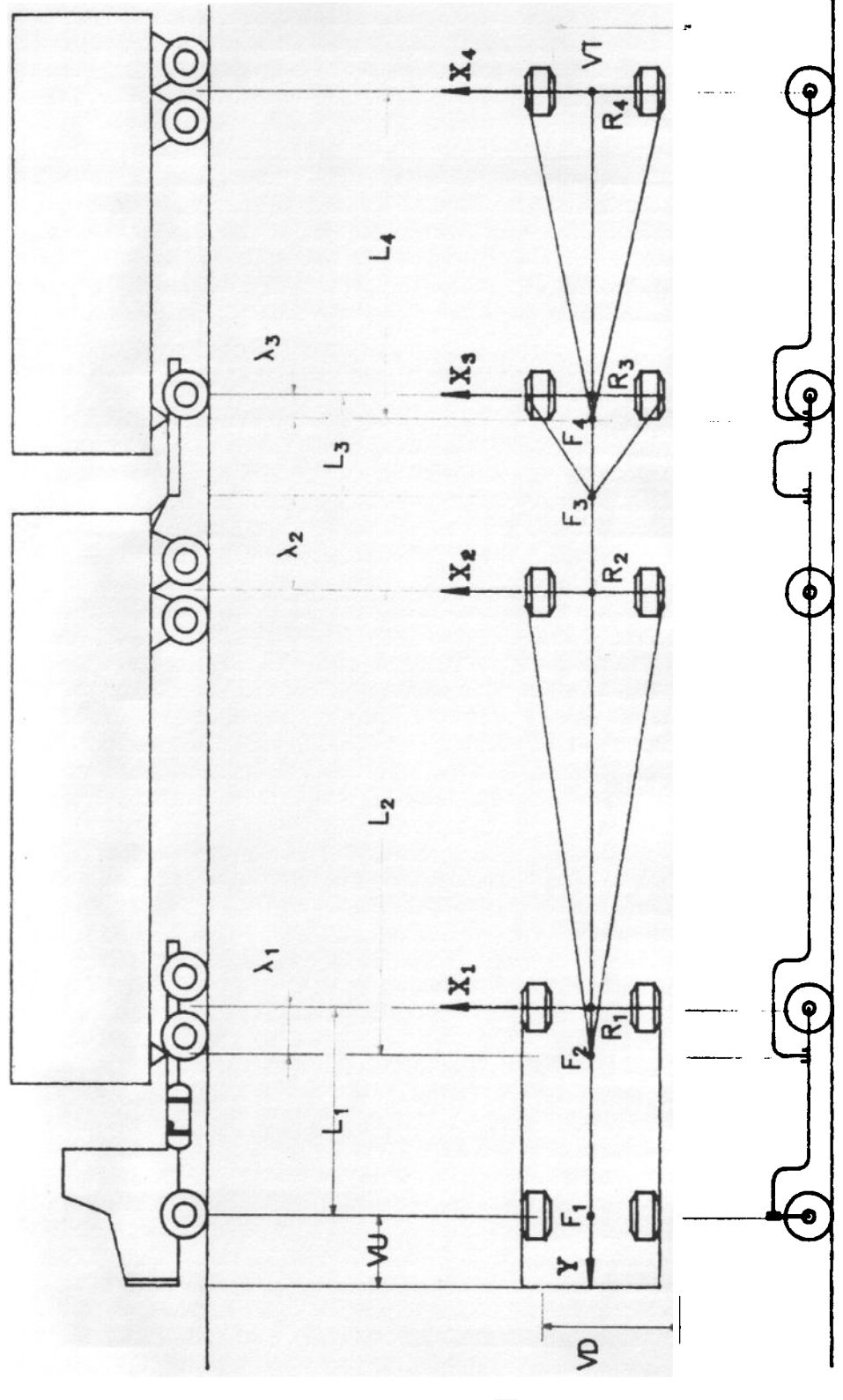

**FIGURA 2** 

#### DEFINICION DE LA TRAYECTORIA

Una vez definidos los elementos de la trayectoria. él programa establece la continuidad en el diagrama de curvaturas de la trayectoria. identificando la salida de cada arco con la entrada del posterior, igualando sus tangentes y completando los enlaces. En determinados casos (clotoides de vértice) la definición introducida no será suficiente. por lo que el programa pedirá los datos restantes

Concluida la fase de entrada de datos. el programa pide el VALOR adoptado para los INCREMENTOS UNITARIOS de longitud de avance. Se comprueba si la memoria disponible es suficiente para el cálculo pedido. Caso de no serio. el ordenador emitirá un pitido y pedirá nuevamente el valor del INCREMENTO, que habrá de ser ligeramente mayor. y se repetirá el proceso hasta que dicho valor sea admitido. .

La Figura-2 ilustra lo expuesto anteriormente. mostrando los conceptos y convenio de signos adoptado.

Finalmente. para una completa definición de la trayectoria. el programa pide las COORDENADAS GLOBALES DEL ORIGEN DE ARCOS. El programa refiere a un único sistema global de coordenadas carteslanas todos los puntos del cálculo.

El punto origen de la trayectoria. dado por sus coordenadas y azimut de la tangente EN EL SENTIDO DE AVANCE, permite situar la trayectoria respecto al sistema global deseado.

Se hace notar la utilización de grados centesimales. y por tanto. que el rango de variación del azimut es de 0 a 400<sup>e</sup>, siendo pues la orientación N-O<sup>9</sup>, E-10O<sup>9</sup>, S-20O<sup>9</sup> y W-30O<sup>9</sup>.

## 11. CALCULO

Finalizada la introducción de datos. el programa comienza el cálculo, apareciendo dos ventanas en la pantalla. En una se indica el NUMERO DE PASOS A EJECUTAR, dependiente de la longitud total de la trayectoria. del número de sus arcos y del valor de los incrementos de longitud de cálculo. En la otra se indica el progresivo avance del cálculo por su PASO EN EJECUCION.

En el instante inicial. el programa sitúa todas las unidades del vehículo alineadas con la tangente de entrada y con el centro del eje delantero de la primera unidad sobre el origen de la trayectoria.

En cada paso van quedando registradas las coordenadas. respecto al sistema global de ejes adoptada. de seis puntos del vehículo: ESQUINAS DElANTERA DERECHA e IZQUIERDA, RUEDAS DELANTERA DERECHA e IZQUIERDA de la primera unidad y RUEDAS TRASERA DERECHA e IZQUIERDA de la última unidad Evidentemente si el vehículo está formado por una sola unidad. los seis puntos serán de esta unidad

La elección de estos seis puntos simultáneamente, y no de otros. permite definir totalmente el área que el vehículo ocupará er su avance. la superficie a pavimentar y los sobreanchos y resguardos necesariOs. cualquiera que sea su trayectoria.

Una sencilla modificación del programa permite registrar las coordenadas de cualquier otro punto del vehículo en particular Realizado el cálculo, el programa comprueba el azimut del eje longltudlnal de la ultima unidad del vehículo. SI esta unidad no termina alineada con la tangente de salida, el programa lo indica en pantalla. Puede Interesar conocer la longitud necesaria para conseguir dicha alineación (ramales de enlaces, aparcamientos otro cálculo posterior con posición de partida definida etc). Las en el cual hay que pulsar la opción <S> El programa calcula la longitud pedida, y mantiene el valor de incrementos unitarios adoptado a lo largo de la recta tangente de salida.

# 12. IMPRESION DE RESULTADO

Terminado el cálculo. el programa pide si se DESEA IMPRESION DE LOS RESULTADOS. En caso afirmativo se pulsa la opción <S>. e Inmediatamente comenzará la impresión de las definiciones establecidas para el vehículo. los parámetros básicos de la trayectoria. la definición de su punto final. la longitud total recorrida y los pasos de cálculo realizados.

Una vez impresa esta hoja 0, el menú en pantalla presenta dos opciones. pudiéndose seleccionar una de ellas:

#### <1> ESQUINA DELANTERA IZQUIERDA RUEDA DELANTERA IZQUIERDA RUEDA TRASERA DERECHA

ESQUINA DELANTERA DERECHA <2> RUEDA DELANTERA DERECHA RUEDA TRASERA IZQUIERDA

Finalizada ésta. SI se DESEA MAS IMPRESION DE RESULTADOS puede solicitarse volviendo al Menú de Impresión anterior, o bien salir del proceso de impresión

#### 13. VlSUAUZACION DE TRAYECTORIAS

Al terminar la fase anterior. el programa pide si se DESEA VISUALIZAR LAS TRAYECTORIAS. Si el ordenador posee tarjeta gráfica (Hércules, CGA, etc) se puede pulsar la opción S.

En una ventana. dimenslonada por el programa para abarcar en su totalidad el área de plano de coordenadas ocupada por las trayectorias de cálculo, se visualizan las trayectorias descritas por las esquinas delantera derecha e Izquierda y por las ruedas trasera derecha e Izquierda.

El vehículo aparece esQuematlzado en su posición final de cálculo. La primera unidad Queda representada por su paragolpes y sus ejes delantero y trasero. con la vía del eje delantero. El resto de unidades, caso de haberlas, se esquematiza por un único triángulo. con base en el eje trasero de la última unidad. anchura de la via de este eje. y vértice delantero sobre el conector perteneciente a la primera unidad
## 14. DIBUJO TRAYECTORIAS

Al pie de la pantalla gráfica anterior, el programa pide si se DESEA DIBUJAR LAS TRAYECTORIAS.

Si el ordenador dispone de trazador, se puede pulsar la opción S.

El programa incluye una subrutina. utilizando comandos HPGL de amplia aceptación. para manejo de un trazador de sobremesa En esta versión se considera la posibilidad de utilizar formatos de dibujo A3 y A4. Hay que contestar con el formato adecuado a la pregunta que inmediatamente hace el programa.

El programa maximiza a la totalidad del formato, girando el dibujo si es preciso, el área de plano de coordenadas ocupada por las trayectorias. Utiliza cuatro plumas de colores para destacar, dentro del propio dibujo, el esquema descrito del vehículo y las correspondientes trayectorias. Automáticamente dibuja y gradúa los ejes de coordenadas

Finalizado el dibujo, el programa pide si se desea un NUEVO. CALCULO. En caso afirmativo. volverá a la primera pantalla de definiciones y en caso contrario habrá llegado al

FIN DEL PROGRAMA

A título orientativo. se expone a continuaCión una sene de configuraciones-tipo de vehículos. para la utilización con este programa

#### 1. AUTOMOVll PEQUEÑO

 $VD = 1.60 m$  $VU = C.85 m$  $VT = 1.60 m$  $L = 2.50 m$ 

# COLLELLE

### 2. AUTOMOVlL MEDIO

 $VD = 1.70 m$  $VU = 100 m$  $VT = 1.70 m$  $L = 2.75$  m

#### 3. VEHICULO DE REPARTO

 $VD = 220 m$  $VU = 090 m$  $VT = 220 m$  $L = 4.00$  m

#### 4. VEHICULO RIGIDO 20 TONELADAS

 $VD = 2.50 m$  $VU = 1.50 m$  $VT = 2.50 m$  $L = 5.00$  m

#### 5. TRACTOR + SEMI-REMOLQUE (38 TONELADAS)

Número de Unidades = <sup>2</sup>  $VD-1 = 2.50 m$  $VU = 1.50 m$  $VT-2 = 2.50$  m  $L_1 = 4.30$  m :  $\lambda_1 = 0.18$  m  $L_2 = 6.93$  m

# CONFIGURACIONES-TIPO

#### 6. TREN DE CARRETERA

Número de Unidades = 4  $VD-1 = 2.45 m$  $VU = 1.25 m$  $VT-4 = 2.60$  m  $L = 3.35 \text{ m}$  :  $\lambda = 0.55 \text{ m}$ . L: = 6.95 m . )..2 = <sup>m</sup> L<sub>3</sub> = 6.95 m  $\lambda_1 = \frac{1}{2}$ <br>L<sub>3</sub> = 1.86 m  $\lambda_2 = 0$ L<sub>3</sub> = 1.86 m :  $\lambda_3 = 0$ <br>L<sub>3</sub> = 6.95 m

 $\bullet$ 

# 16. DIAGRAMA DEL PROGRAMA

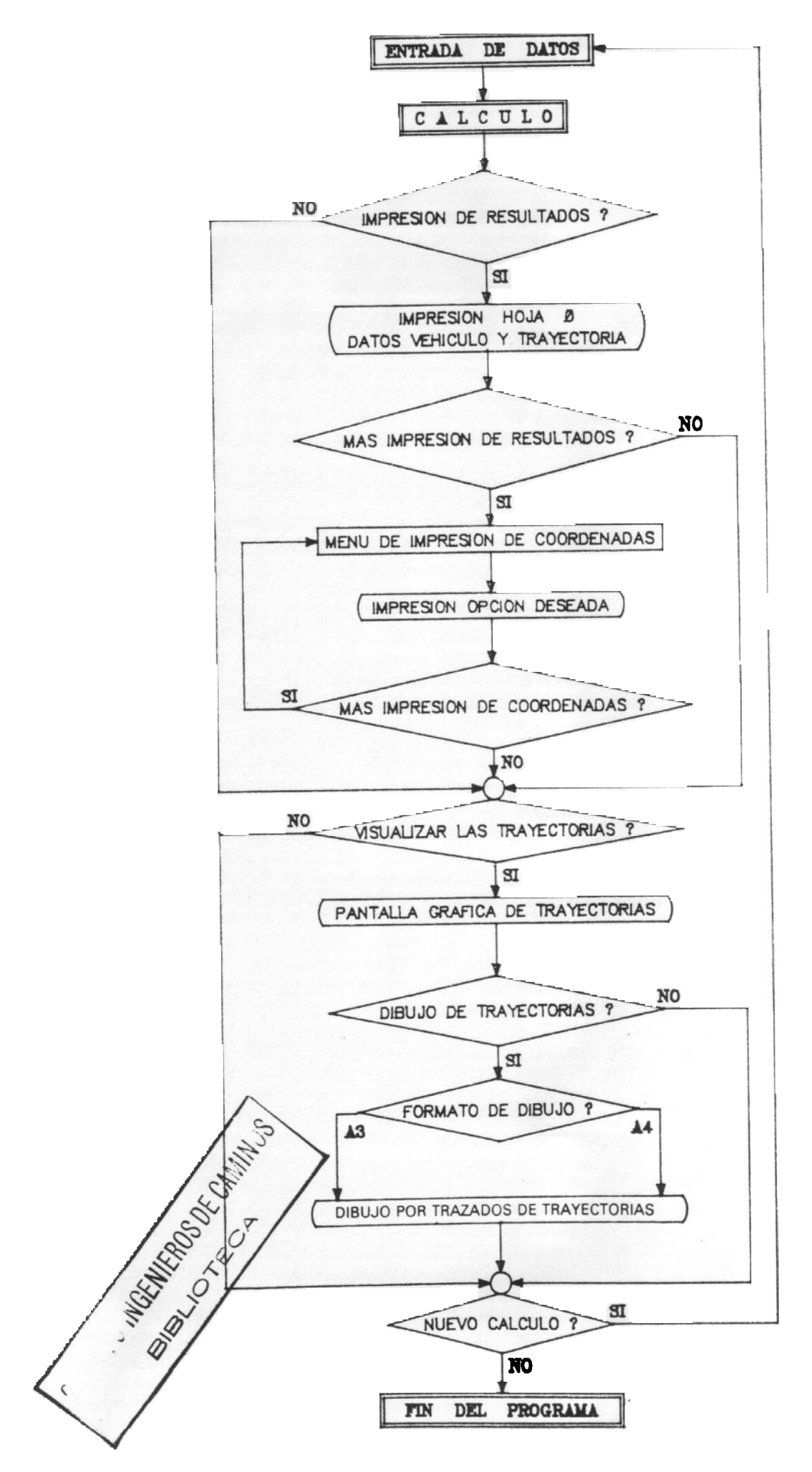

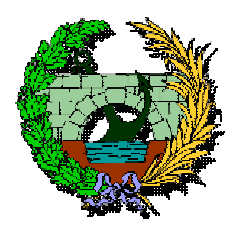

**Colegio de Ingenieros de Caminos, Canales y Puertos**

Normativa Técnica

Para obtener el software solo tiene que pulsar, con el botón derecho de su ratón, sobre la chincheta y guardar archivo.

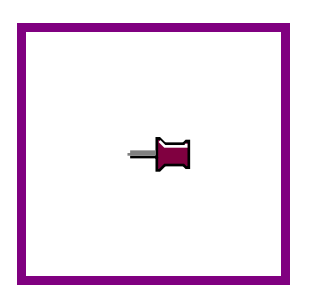